MULTICS TECHNICAL BULLETIN MTB-289

,.

TO: Distribution

FROM: Joan Scott

DATE: July 13, 1976

SUBJECT: Approved MCR's

Attached are the Multics Change Requests which were approved from July 1, 1976 to July 15, 1976.

Multics Project internal working documentation.. Not to be reproduced or distributed outside the Multics Project.

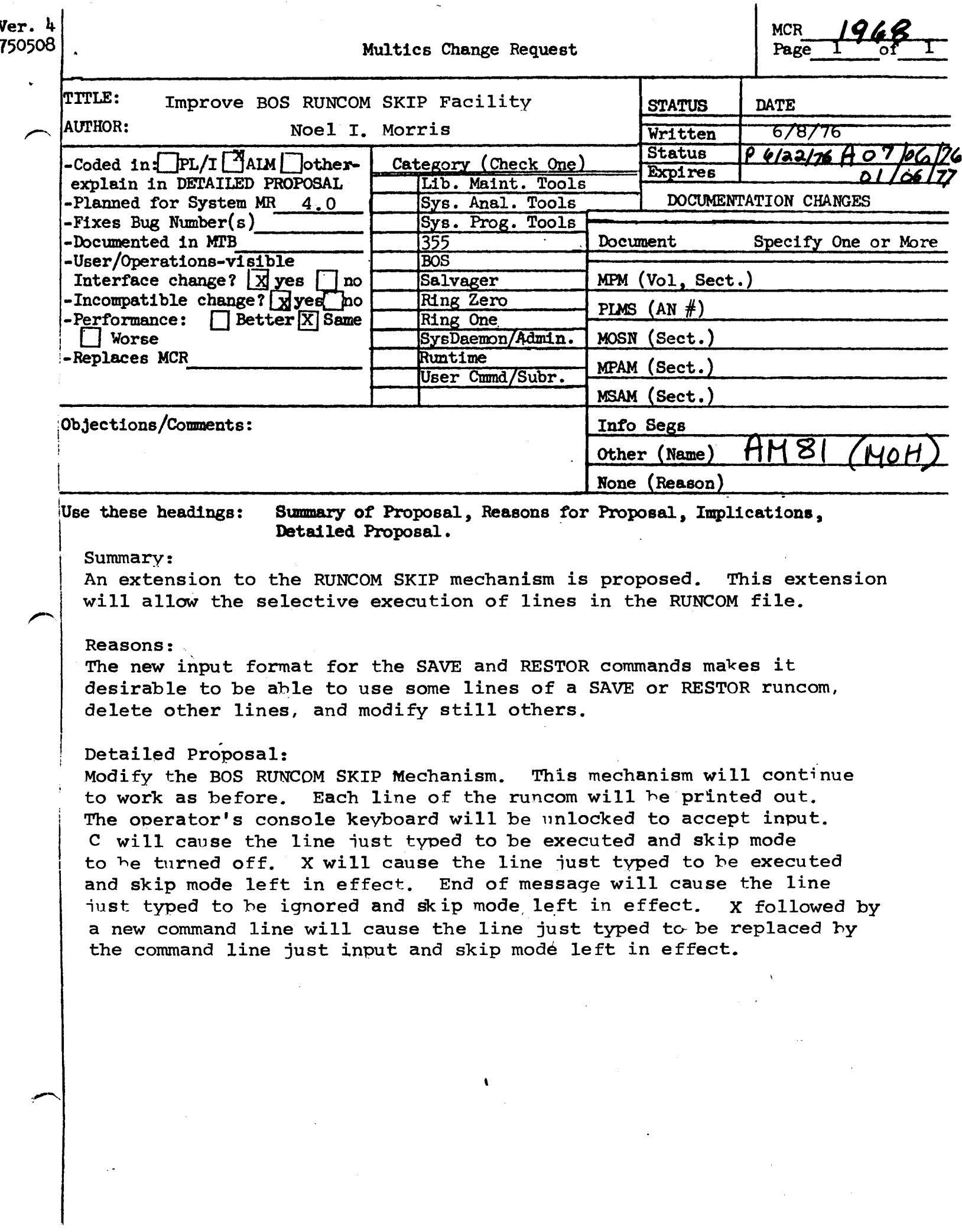

 $\label{eq:1} \frac{1}{\sqrt{2\pi}}\frac{1}{\sqrt{2\pi}}\frac{1}{\sqrt{2\pi}}\int_{0}^{\pi}\frac{1}{\sqrt{2\pi}}\frac{1}{\sqrt{2\pi}}\frac{1}{\sqrt{2\pi}}\frac{1}{\sqrt{2\pi}}\frac{1}{\sqrt{2\pi}}\frac{1}{\sqrt{2\pi}}\frac{1}{\sqrt{2\pi}}\frac{1}{\sqrt{2\pi}}\frac{1}{\sqrt{2\pi}}\frac{1}{\sqrt{2\pi}}\frac{1}{\sqrt{2\pi}}\frac{1}{\sqrt{2\pi}}\frac{1}{\sqrt{2\pi}}\frac{1}{\sqrt{2\pi}}\$ 

2011年至10月20日,天晚时最早,到了19日,小学校的学习,我们的学习,我们的学习,我们的学习,我们的学习,我们的学习,我们的学习。 RUNLOM END card leage is found. The name is added to the 805 command airectory, and the file is written on the disk.

#### RUNCOM PRINT name

The BCD flie specified by name is printed on the operator's console.

RUNCOM SKIP pame

just peinted

operator's console

Successive fines of the runcom fife are printed and the keyboard unlocked after each. If the runses line is not to be executed, press If the line is to EOM and the next line is printed. Once the correct time is reached, 

**RUNCOM RUN Dame** 

ly another line type "x" followed by the<br>replacement line. If the line is to be executed<br>followed by all subsequent lines in the nun com file, type "C".

A runcom file may be executed by simply typing its name as a command to BOS. This forces the execution of "RUNCOM RUN name". (See BOS RUNCOM FILES above.)

RUNCOM PUNCH name

The BCD file <u>name</u> is punched on cards.

AM 81 Sect II

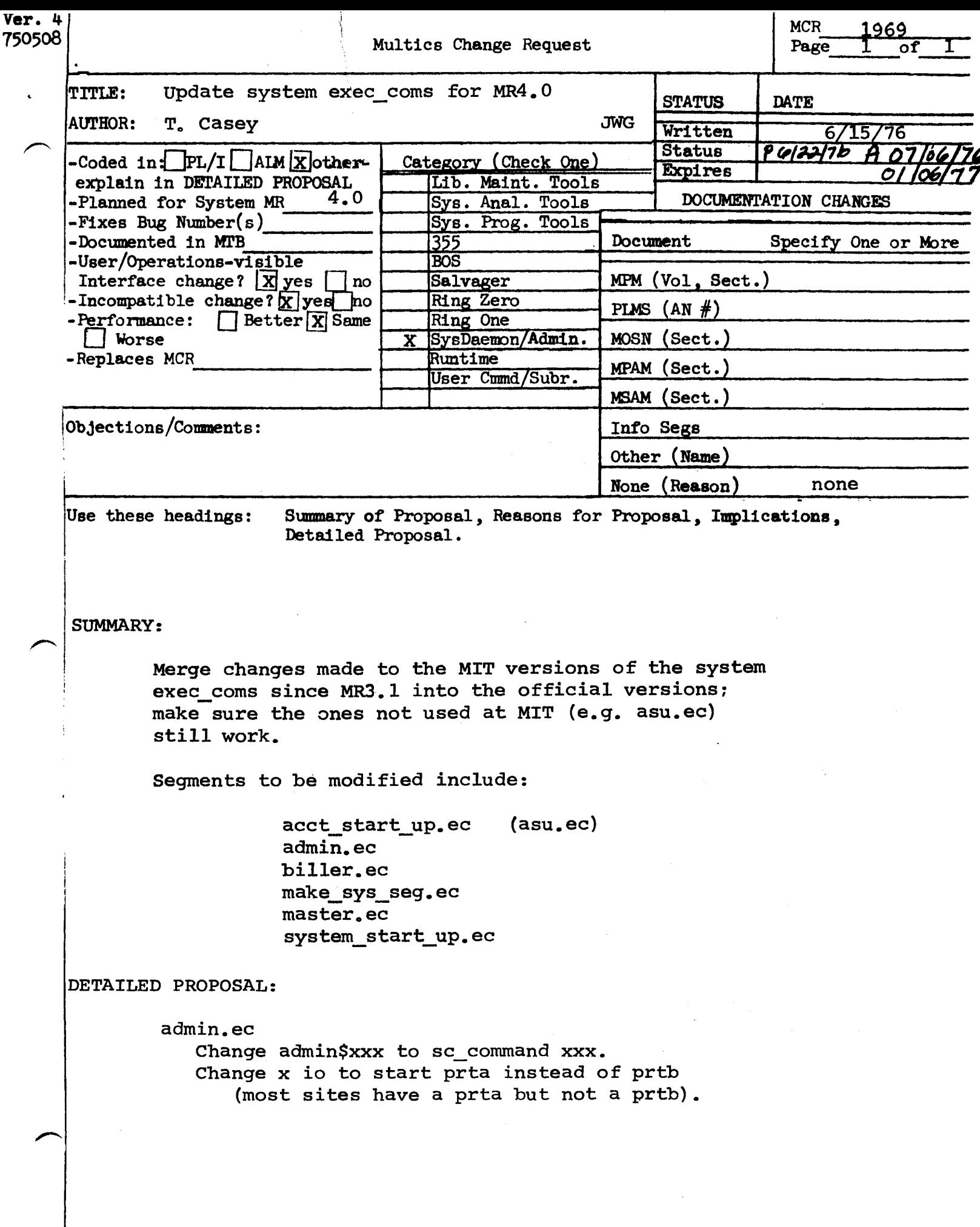

### asu.ec

Fix up creation and setting of quotas on directories, to recognize that master directories may already have been created, and that project dirs and dirs off the root should have dir quotas as well as seg quotas. Move generation of dds. absin to make sys seq.ec. Fix up comments. Fix minor bugs that cause disturbing error messages to be printed during running of asu.ec. Bring up to date the setting-up of network data bases. Change part 2 and the instructions for using it, to: 1. be run between "multics" and "go" instead of after "startup"; 2. issue some "install" commands. dds.absin Change dvm -left to list vols make\_sys\_seg.ec This ec generates admin.ec, dds.absin, and system start up.ec. The changes to these segments are listed separately. Add dds.absin (it used to be generated by asu.ec). Fix bug to avoid "substitute failed" messages. master.ec Add move dir quota to new proj entry Change device meters to list vols in disk report entry. system\_start\_up.ec Remove set max length (no longer needed) Change checks for existence of ".message" segments to only check for ones used by non-default acls. Change admin\$xxx to sc\_command xxx Add set\_sons\_volume>pdd public Delete set timax 1 Add: delete old pdds list\_vols -tt set flagbox booting false

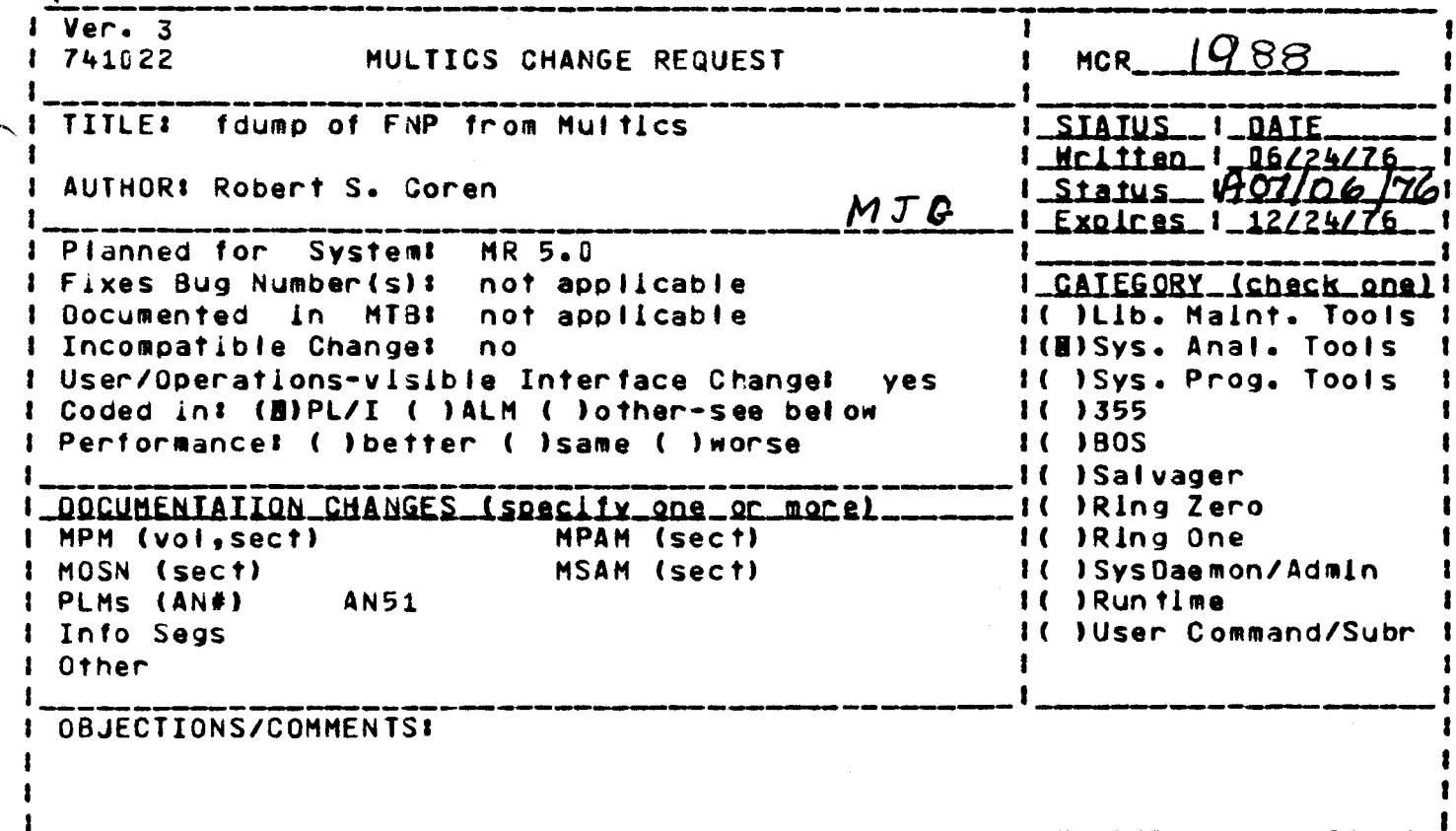

Headings are: SUMMARY, REASONS, IMPLICATIONS, DETAILED PROPOSAL (optional)

**SUMMARY:** 

1. Install a subroutine, fdump\_fnp\_, in order to create an fdump of an FNP from Multics.

2. Install a command, online\_dump\_fnp, to output such a dump.

REASONS: Since it is now possible for an FNP to crash without crashing Multics, a mechanism is needed to obtain a dump of a crashed FNP other than by use of BOS commands. Since ERF numbers are tied to Multics crashes, a different convention has to be used for naming the segment containing such an FNP dump, and an online dumping command must be provided that understands the new naming convention.

IMPLICATIONS: There will now be two commands for "online-dumping" FNP dumps! the new online\_dump\_fnp, which handles dumps created by fdump\_fnp\_, and the aiready existing online\_dump\_355, ahich handles dumps created by the BOS command FD355.

DETAILED PROPOSAL: See attached draft Tools PLM documentation.

# Name: fdump\_fnp\_

 $10<sub>1</sub>$ This subroutine dumps the contents of an FNP into a segment in >dumps, later examination by means of online\_dump\_fnp.

# **Usage**

- fdump\_fnp\_ entry (fixed bin, char (\*), fixed bin (35)); declare call fdump\_fnp\_ (fnp\_no, entry\_name, code);
- is the number of the FNP to be dumped  $(1, 2, 3$  or 4).  $f$ np\_no  $(Input)$
- is the entry name of the segment in >dumps created by entry\_name fdump\_fnp\_. (Output)

code is a standard system status code. (Output)

 $Notes: 1. Use of this subroutine requires access to  $hphcs_{n}$ .$ </u>

- 2. This subroutine cannot be used while the specified FNP I running, or while it is being loaded. If it is invoked under these clrcumstances, error elther o f the code error\_table\_\$io\_still\_assnd is returned.
- 3. The entry name returned in entry\_name is of the set of the set of the set of the set of the set of the set of the set of the set of the set of the set o the form fnp.TAG.DATE.TIME, where TAG is the FNP tag (a, b, c, or d), DATE is the current date in the form MMDDYY, and time is the current time in the form HHMM.

Names: online\_dump\_fnp. od\_fnp

This command is used to output an ASCII dump of an PNP carrespondinq to a core dump in >dumps.

Usage

~.

online\_dump\_fnp control\_arqs

where control\_arqs are selected from the followinq list:

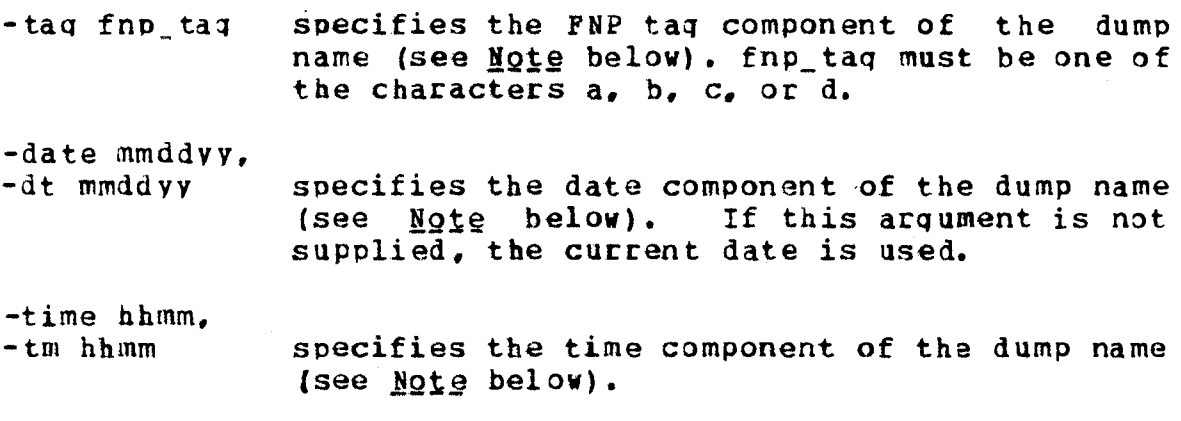

-pathname path.

- -pn path specifies the pathname (relative or absolute) of the dump seqment. This arqument, if specified, overrides the -date, -time, and -tag arquments if any of them are supplied.
- -dim dim\_name specifies the Device Interface Hodule (DIM) to he used to output the dump. For reasons of compatibility, it must be an IOS-type Dift. This arqument must be supplied.

-device device name. -dv device name specifies the device to which the dump is to be output. This arqunent must be supplied.

 $N$ gte: The name of an FNP dump seqment is of the form fnp.TAG.DATE.TIME. where tAG, DATE, and TIME are as described above. In specifyinq the dump seqment to online\_dump\_fnp (other than by using the -pathname control argument), the TAG and/or than by using the -pathmame control argument), the rad and/of<br>TIME component may be omitted if the remaining information is sufficient to uniquely identify the dump.

Ver. 3<br>741022 MULTICS CHANGE REQUEST TITLE: Allow io call attach command to specify entry name AUTHOR: Larry Johnson MJG Planned for System: not applicable Fixes Bug Number(s): not applicable Documented in MTB: not<br>Incompatible Change: no Incompatible Change: User/Operations-visible Interface Change: no Coded in:  $(\mathbb{E})PL/I$  ( )ALM ( )other-see below Performance: ( )better (I) same ( ) worse DOCUMENTATION CHANGES (specify one or more) MPM (vol,sect) cmd HOSN (sect) PLMs (AN#) Info Segs Other MPAM (sect) HSAM (sect) MCR,  $|991|$ **STATUS** Written Status Expires DATE<br>06/24/76 <u>Ao7/06/76</u> I *121211116*  CATEGORY (check one) ( )Lib. Maint. Tools ( )Sys. Anal. Tools ( )Sys. Prog. Tools  $\binom{1}{1}$  ( ) 355 ( )BOS ( )Salvager ( )Ring Zero ( )Ring One ( )SysDaemon/Admin ( )Runtime (l)User Command/Subr OBJECTIONS/COMMENTS: I I I In the contract of the contract of the contract of the contract of the contract of the contract of the contract of the contract of the contract of the contract of the contract of the contract of the contract of the contra

I I Headings are: SUMMARY, REASONS, IMPLICATIONS, DETAILED PROPOSAL (optional)

### **Summary**

I

Allow the attach entry name to be specified in the io call command. This would allow things like:

io\_call attach sw foo\$vfile\_attach

This would perform a vfile\_ attachment, assuming some version of vfile\_ were initiated with the reference name foo. Currently, io\_call constructs the entry name by concatenating "attach" to the reference name, or entry name or the.I/O module. Thus, initiating vfile\_ with the reference name foo cannot work because io\_call will look for foo\$fooattach.

## Reasons

Currently, io\_call will only make an attachment if the io\_module can be initiated with the "correct" reference name. Since only one segment at a time can have this reference name, it is awkward to use two different versions of the same I/O module in a process. This is necessary in the case<br>where you are testing a new version of an I/O module that is required normally by your process. An example would be an I/O module by which user\_output is attached to user\_i/o.

### **Implications**

None. This sort of mechanism can already be used for testing commands.

io\_call

Vol. A

io\_call

Operation: attach

io\_call attach switchname modulename -args-

where:

 $2.$ args

modulename is the name of the I/O module to be used in the attachment. may be one or more arguments, depending on what is permitted by the particular I/O module.

This command attaches the I/O switch using the designated I/O module. The attach description is the concatenation of modulename and args separated by The attach description must conform to the requirements of the I/O blanks. module. <del></del>

If a control block for the I/O switch does not already exist, one is created.

If module name contains "<" or ">" characters, it is assumed to be a pathnome, other wise it is a reference name.

TIF the I/o modulename is specified by a pathnome, enty name. If the senty name or reference nome does not contain a "\$", the attachment will be made by colling module name throuble name attack. If a "b" is specified, Reference Guide, "Enty Point Nomes".

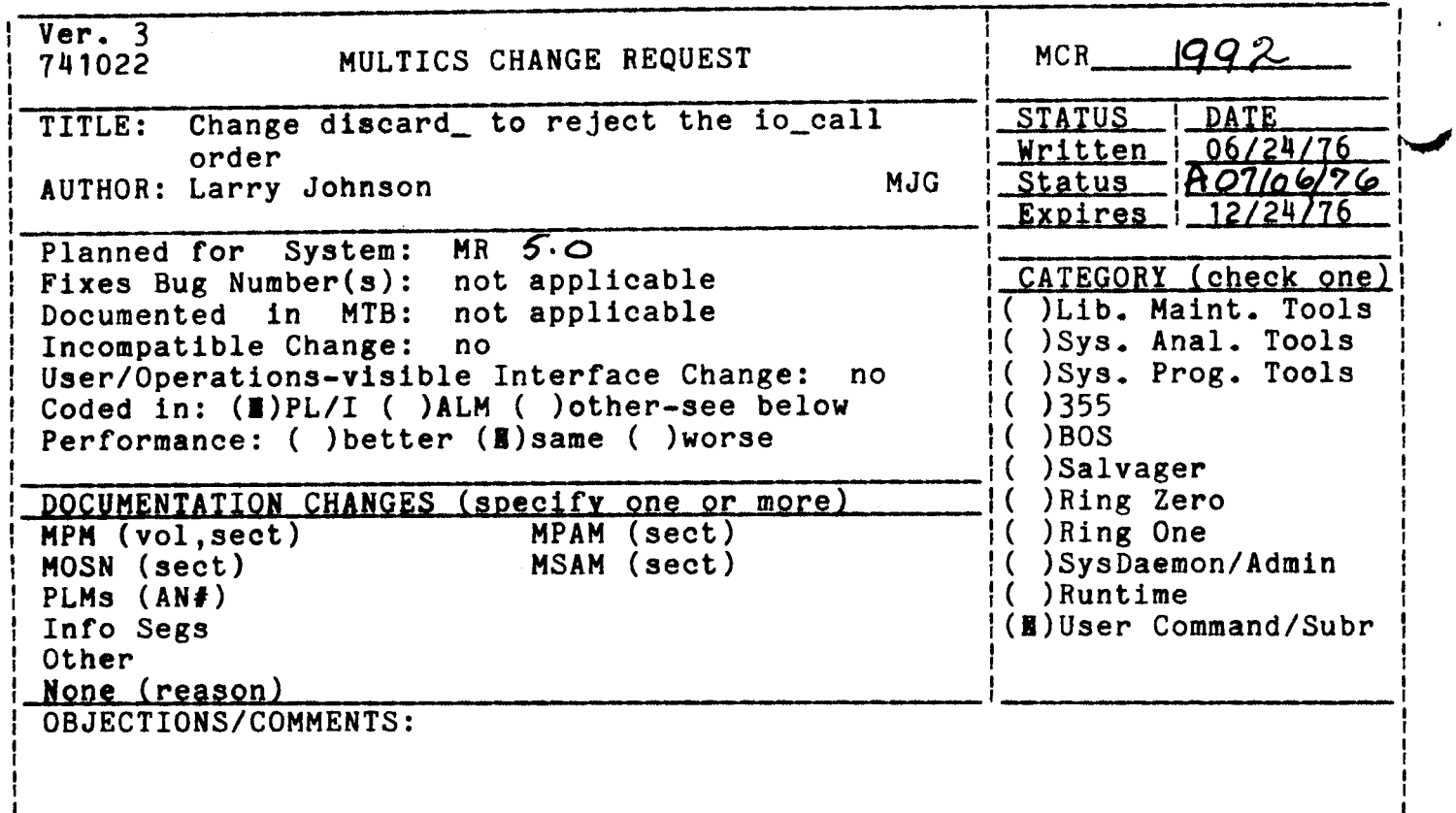

SUMMARY, REASONS, IMPLICATIONS, DETAILED PROPOSAL (optional) Headings are:

### Summary

Currently, discard\_ returns a code of 0 on all control calls. It should return error\_table\_\$no\_operation on an io\_call order.

### Reasons

An  $I/O$ module that is attached to another I/O switch can implement the control operation by processing orders it recognizes and passing others it does not recognize on to the target switch. If the target switch is "discard\_" and the order is "io\_call" (from the io\_call command) there is a problem. The io\_call command was recently changed to issue an "io\_call" order to perform control operations. If the I/O module does not recognize<br>"io\_call", the command then retries the original order. In the case described above, the "io\_call" order appears to succeed (because discard returns  $0$ ), and the real order is never retried. The effect is that no orders are possible with the io\_call command to such an I/O module if it is attached to a switch controlled by discard.

# Detailed Proposal

Have discard\_ return error\_table\_\$no\_operation on an "io\_call" order. This will cause the io call command to retry the original order.

### Implications

None. Only the io\_call command uses the io\_call order.

Ver. 3 1993 MJG MULTICS CHANGE REQUEST 741022 **MCR**  $\mathbf{r}$ **TITLE:** Permit hos\_\$status\_long to return UID if I STATUS I DATE process has access to target. Mrittan 1 06/25/76 ₿. **AUTHOR: Richard Bratt**  $\mathbf{r}$ 1 Status 1A07/06/74 1 Expires 1 12/25/76 I Planned for Systemt not applicable I Fixes Bug Number (s): I CATEGORY (check one) not applicable # Documented In MTB# not applicable I( )Lib. Maint. Tools I( ) Sys. Anal. Tools I Incompatible Changet no I User/Operations-visible Interface Change# Il ISys. Prog. Tools **Ves** I Coded in: (B)PL/I ( )ALM ( )other-see below  $1()355$ I Performance: ( ) better (II) same ( ) worse **1( )BOS** IC ISalvager  $\mathbf l$  . I DOCUMENTATION CHANGES (specify one or more) I(B)Ring Zero I MPM (vol, sect) subroutine MPAM (sect) If IRIng One I MOSN (sect) **NSAM (sect) IC ) Sys Daemon/Admin** If IRuntime PLMs (AN#) I Info Seas I( )User Command/Subr 1 Other  $\blacksquare$ **OBJECTIONS/COMMENTS1** 

SUMMARY. REASONS. IMPLICATIONS. DETAILED PROPOSAL (optional) Headings are:

SUMMARY: If a process has non-null access to an object but no status permission to its parent, then hcs\_\$status\_long returns only some ltems. It is proposed that the UID of the object be added to the list of returned items.

seems perverse to allow a process to read or write a segment **REASONS:**  $I<sup>†</sup>$ but not to admit the identity of the segment to the process.

IMPLICATIONS: None that I can think of.

Ver. 3 1994. MULTICS CHANGE REQUEST MCR\_ ı 741022 **MJG** STATUS I DATE Provide a hardcore entrypoint which  $\mathbf{1}_{-}$ **TITLE!** returns UID given segment number <u>| Written | 06/25/76</u> <u>1 Status</u> 1807/06/76 AUTHOR: Richard Bratt <u> Expires | 12/25/76</u> Planned for **NR 5.0 System:** 1 ×. I Fixes Bug Number (s): not applicable I CATEGORY (check one) I not applicable I( )Lib. Maint. Tools Documented in MTB: ı I( )Sys. Anal. Tools Incompatible Change: no I( )Sys. Prog. Tools User/Operations-visible Interface Changet **yes** Coded in: (B)PL/I ( )ALM ( )other-see below  $1()355$  $\mathbf{I}$ Performance: ( ) better (B) same ( ) worse  $1() 80S$ 1 I( )Salvager L I DOCUMENTATION CHANGES (specify one or more) **I(B)Ring Zero** MPM (vol, sect) subroutine MPAM (sect) IC IRing One ŧ. MSAM (sect) MOSN (sect) I( )SysDaemon/Admin 1 PLMS (AN#) **i( )Runtime** Info Segs **1( )User Command/Subr** L Other ı 1 **OBJECTIONS/COMMENTS:** .

SUMMARY, REASONS, IMPLICATIONS, DETAILED PROPOSAL (optional) Headings are:

**REASONS:** In the current system a status long call is necessary  $\uparrow$  o determine the identity of an object. This is rather heavy handed and needlessly expensive for many applications where a segment number which is bound to the object is available.

PROPOSAL: Provide a gate, hcs\_\$get\_uid\_seg, which, given a segment number. returns the unique identifier of the designated object and a status code. with the possibility of providing an This MCR does not wish to deal hcs\_\$get\_uid\_file entry point. It should be noted that this call will be extremely cheap since the KST, which is indexed by segment number, contains the UID of the designated object.

**IMPLICATIONS: The** efficiency of certain network delayed detetion and procedures can be increased.

### Name: hcs\_\$get\_uid\_seg

This entry returns the unique identifier of the object designated by a given segment number. This entry may return error\_table\_\$invalidsegno if the specified segment number is bound to no object and error\_table\_\$no\_info if the process has not yet established its right to know that the designated object exists.

declare hos\_\$get\_uid\_seg entry (ptr), bit (36) aligned, **Usage:** fixed bin  $(35)$ ); call hcs\_\$get\_uid\_seg (segptr, uid, code);

The reference to error\_table\_\$no\_info in the above documentation  $N - B$ will not appear in the MPM until directories may be initiated in the outer ring.

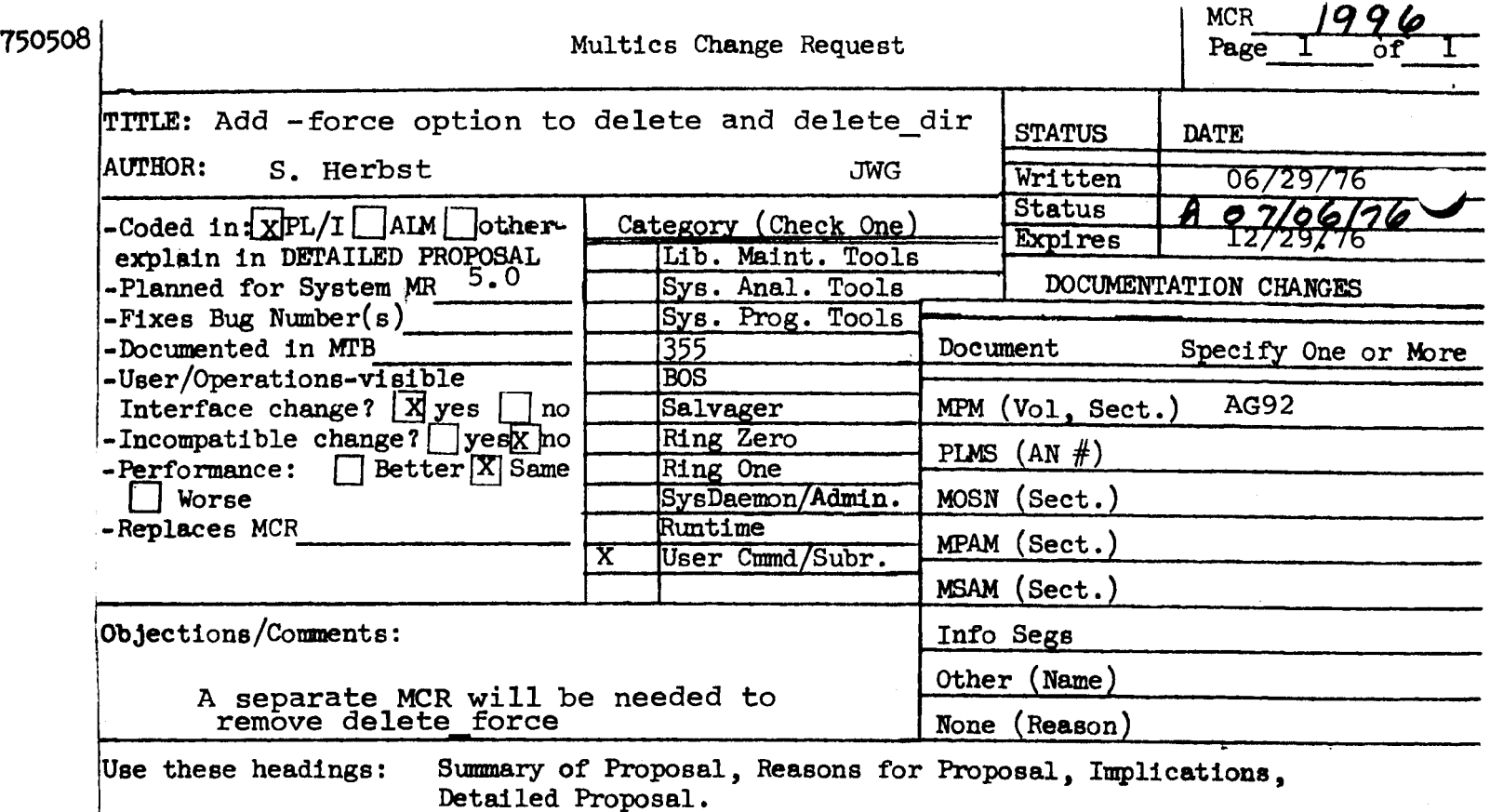

SUMMARY:

Add -force control argument to delete and delete\_dir. delete<br>-force operates the same as the delete force command. delete dir -force deletes a directory whether or not its safety switch and copy switch is on, without issuing a query. Remove the delete copy switch is on, without issuing a quei.<br>force command at some time in the future.

# REASONS:

One fewer command in the system, where the force feature is properly an option to commands.

delete delete delete delete delete delete delete delete delete delete delete delete delete delete delete delet

Name: delete, dl

The delete command causes the specified segments and/or multisegment files to be deleted. See also the descriptions of the delete dir and delete force<br>commands (for deleting directories and deleting protected segments or directories and deleting protected segments or multisegment files without being interrogated, respectively).

**Usage** 

**,r"''.** 

delete paths  $-$  control  $-$  ang-

where paths are the pathnames of the segments or multisegment files to be deleted.

herespaths are the pathnames of the segments or multisegment files to be<br>2. control\_arg can be -force to delete the apecified 2. common-arg can be -force to delete the specified without issuing a guery.

the entry must have its safety switch off and the user must have modify permission for the directory. If the safety switch is on, the user is interrogated as to whether he wishes to delete the entry. See also the description for the delete\_force command to delete without interrogating the user.

If any one of the paths is a link, delete prints a message; it does not delete either the path in question or the link. (See the description of the unlink command.) If any one of the paths is a directory, delete prints a message; it does not delete the directory. (See the description of the delete\_dir command.)

The star' convention can be used.

delete\_dir delete\_dir•

Name: delete\_dir, dd

The delete\_dir command causes the specified directories (and any segments, links, and multisegment files they contain) to be deleted. All inferior directories and their contents are also deleted. See the descriptions of the delete and delete\_force commands for an explanation of deleting segments and deleting protected segments, respectively.

 $\bar{I}$ Usage

delete\_dir paths  $-$  control\_arg-

where paths are the pathnames of the directories to be deleted.

2. control arg can be -force to delete the specified

The user must have modify permission for both the-directory-and-its superior directory. The star convention can be used. Before deleting each superior directory. The star convention can be used. Before defeting each<br>specified directory, delete\_dir asks the user if he wants to delete that directory. It is deleted only if the user types "yes".

.<br>Warning: Protected segments in path<u>i</u> or any of its subdirectories are deleted. Segments whose write bracket is less than the current ring are not deleted; consequently, the subtree being handled is ring are not deleted; consequently, the subtree being handled is<br>not completely deleted if any such segments exist in the directory. For a discussion of ring brackets, see "Intraprocess Access Control (Rings)" in Section III of the MPM Subsystem Writers'.Guide.

 $Ver. 3$ 741022 MULTICS CHANGE REQUEST 199 7  $MCR$ <sub>--</sub> TITLE: Install command run\_new\_fortran in **STATUS** experimental library. Written\_! <u>\_06/29/76</u> AUTHOR: Steve Webber  $Status$   $R$   $07/06$ RAB Expires : 12/22/76 Planned for **System:**  $MR$  4.0 Fixes Bug Number(s): not applicable CATEGORY (check one) Documented in  $MTB$  : I( )Lib. Maint. Tools not applicable Incompatible Change: no IC )Sys. Anal. Tools User/Operations-visible Interface Change: I( )Sys. Prog. Tools no Coded in: (E)PL/I ( )ALM ( )other-see below  $( ) 355$ Performance: ( ) better (X) same ( ) worse  $(C)$  BOS I( )Salvager DOCUMENTATION CHANGES (specify one or more) :( )Ring Zero MPAM (sect) MPM (vol.sect) (EXL) IC DRing One MOSN (sect) MSAM (sect) I( )SysDaemon/Admin PLMs  $(AN#)$ I( )Runtime Info Seas :(⊠)User Command/Subr Other OBJECTIONS/COMMENTS:

SUMMARY, REASONS, IMPLICATIONS, DETAILED PROPOSAL (optional) Headings are:

SUMMARY:

Install the commands run\_new\_fortran and locate\_common in the experimental library.

# **REASONS:**

linker is changed to handle \*system links in a reasonable way, Until the an interim method of handling these linkage types must be provided. The new FAST Fortran compiler generates \*system links for common so if a user wants to run programs compiled with this compiler that use common and yet does not want to run in FAST or DFAST he must use this command until the linker is changed.

IMPLICATIONS:

This program works as a run unit manager and hence may spoil normal Multics fortran users.

# DETAILED PROPOSAL:

The program will set up a handler for linkage\_error and will check to see if the link was a \*system link. If so, a common block is allocated (if not already allocated) and initialized. Checks are made that all references to same common block specify the same size unless the common block is the "blank common". The command locate\_common can be used to determine where program has allocated the common blocks and how large they are. The the. common blocks are allocated in a temp seg which is released when the command returns. (Hence, locate\_common only works when the run\_new\_fortran

# stack frame,is still active.

 $\label{eq:2.1} \frac{1}{2} \int_{\mathbb{R}^3} \frac{1}{\sqrt{2}} \, \frac{1}{\sqrt{2}} \,$ 

 $\lambda$ 

run\_new\_fortran run\_new\_fortran run\_new\_fortran run\_new\_fortran run\_new\_fortran run\_new\_fortran run\_new\_fortran

Name: run\_new\_fortran

# $EXPERIMEN TAL LIBRARY \$  -- TEMPURARY

lne run\_new\_tortran command can be used to provide a limited "run unit" mechanism as well as the necessary system support for \*system links until the system supports them in the intended manner.

A run unit is a limited execution environment that enables users to execute a FURTRAN or PL/I program repeatedly in a process having static storage and common blocks reinitialized<br>with each invocation. PL/I external variables are also invocation. PL/I external variables are also reinitialized.

The locate\_common command (and active function) can be used in conjunction with run\_new\_fortran to display values allocated in the common storage created as a result of handling \*system links.

Usage

run\_new\_f ortran main-program-name -arguments-

wnere:

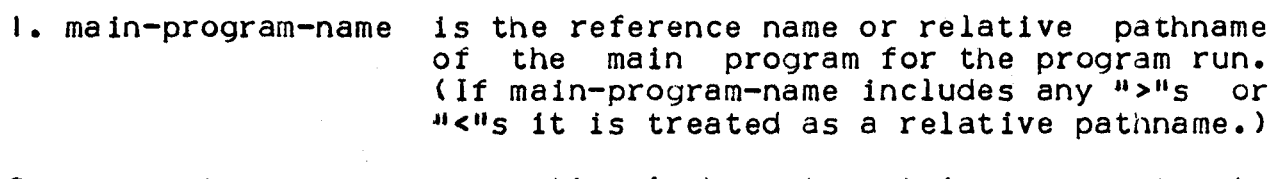

*2.* arguments are optional character string arguments to be passed to the main program.

# Notes

The command works oy getting temporary segments for common blocks (including unlabeled common) and setting up a handler for \*system linkage faults which allocates common blocks in these temporary segments. The command releases the common blocks upon return (or as a result of a cleanup condition being signalled). Hence, it a user wants to look at the storage in a common block, he must somehow reach command level while the run\_new\_fortran command is still active. The locate\_common command can be used in

bXPERIMENTAL LIBRARY 1 1 07/09/76 TEMPURARY

run\_new\_fortran

 $\mathcal{A}$ 

run\_new\_fortran

this case.

The run\_new\_fortran command makes the main program specified<br>in the command invocation unknown after the run. This is done even if the program was known prior to the run.

locate\_common

locate common

Name: locate\_common

# EXPERIMENTAL LIBRARY --- TEMPURARY

The locate\_common command prints out the location and size a common block allocated by the run\_new\_fortran command. It  $of$ must be called when the run\_new\_fortran command is still active on the stack.

# **Lisa.oe**

locate\_common\_common\_block\_names -control\_arg-

## where:

- 1. common\_block\_names is a list of common block names to be located. The command prints out the size and location of each common block.
- 2. control\_arg can be chosen from the following:

-unlabeled to indicate that information about unlabeled common is wanted.

 $-\text{all}$   $(-\text{a})$  to indicate that information about all common blocks is wanted.

### **Note**

If no arguments are specified, information about unlabeled common is printed.

 $\mathbf{I}$ 

### Example

locate\_common a data -unlabeled Common a at 347:40, 120 words.<br>Common data at 347:162, 4020 words. Blank common at 350;0

r 630 0.193 0.014 2

EXPERIMENTAL LIBRARY

07/09/76 TEMPURARY

locate\_common locate\_common

# Usage

[locate\_common common-name]

where common-name is the name of a block of labeled common or is "-unlabeled". The character string returned consists of three octal numbers, the segment number, the offset within the segment, and the number of words of common. (These three values are just what the command dump\_segment wants.)

### Example

dump\_segment [locate\_common -unlabeled]

UU0220 000000001200 000000777774 666177666000 123123123123 000224 000000000000 000000000000

r 1332 0.564 12. *773* 4

Ver. 3<br>741022 MULTICS CHANGE REQUEST MCR  $_{1998}$ TITLE: Reorganize disk-pack initializers, fix STATUS<sup>®</sup> DATE<br>06/29/76 bugs. Written AUTHOR: Bernard Greenberg *...*  $\tau\mathcal{V}$ **Status** 207/67.17 Exoires  $12/29/76$ Planned for System: MR 5.0<br>Fixes Bug Number(s): not applicable Fixes Bug Number(s): not applicable<br>Documented in MTB: not applicable CATEGORY (check one) Documented in MTB: not<br>Incompatible Change: no ( )Lib. Haint. Tools ( )Sys. Anal. Tools User/Operations-visible Interface Change: no ( )Sys. Prog. Tools Coded in:  $(\Delta)$ PL/I ( )ALM ( )other-see below  $( ) 355$ Performance: ( ) better  $(\mathbb{E})$  same ( ) worse ( )BOS ( )Salvager DOCUMENTATION CHANGES (specify one or more)<br>MPM (vol,sect) MPAM (sect) )Ring Zero MPM (vol, sect) ( )Ring One MOSN (sect) MSAM (sect) (E)SysDaemon/Admin<br>()Runtime 61 PLMs  $(AN#)$ Info Segs ( )User Command/Subr Other OBJECTIONS/COMMENTS:

Headings are: SUMMARY, REASONS, IMPLICATIONS, DETAILED PROPOSAL (optional

SUMMARY: Remove common code from init\_empty\_root and init\_disk\_pack\_ to separate program. Fix bugs in this path.

 $\overline{\phantom{0}}$ 

REASONS: Volume maps are not initialized properly, the last few bits of the last word of a volume map are not set right. Unused words are set to ones,<br>not zeros. Identical code to set up volumes is shared by init\_empty\_root, which initializes RPV's on cold boots, and init\_disk\_pack\_, which runs in ring 1 or ring 4 for all other disks. This duplicate code is a maintenance problem.

PROPOSAL: Create an active-all-rings subroutine which accepts an entry variable for a disk-writing routine, called by both of these programs. Reorganize volume map initializer to do it right.

IMPLICATIONS: salvage\_pv also is malevolent about the last n bits of the volume map; change him to zero them.

(Sample)

# MULTICS CHANGE REQUESTS BULLETIN MCRB-XXX

To: MCR Distribution

From: Joan Scott

Date: XX/XX/XX

Subject: Approved MCR's from MCRXXX through MCRXXX.

Attached are the Multics Change Requests which were approved from XX/XX/XX through XX/XX/XX.

Multics Proiect internal working documentation. Not to be reproduced or distributed outside the Multics Project.

 $\cdot$  | Ver. 3 1 741022 MULTICS CHANGE REQUEST  $MCR$  1948 ŧ **TITLE:** Install format\_blocks Uttilty Program **I STATUS I DATE** <u>| Wcliien | 06/02/76</u> AUTHOR: David M. Jordan -1 (EDS)  $1$  Status  $1$  Po6/5/16  $H$ <u>| Expires | <del>12/02</del>/76</u> **I** Planned for System: not applicable ı I Fixes Bug Number (s): not applicable I CATEGORY (check one) I Documented. In MTB: not applicable I ( ) Lib. Maint. Tools I Incompatible Change: I( )Sys. Anal. Tools no I User/Operations-visible Interface Change: IC ISys. Prog. Tools no I Coded in: (B)PL/I ( )ALM ( )other-see below  $1()355$ I Performance: ( ) better (@) same ( ) worse 1()805 I( )Salvager I\_DOCUMENIAIION\_CHANGES\_(specify\_one\_or\_more) **I( )Ring Zero** I MPM (vol, sect) 2, III **HPAM (sect)** IC IRIng One I MOSN (sect) MSAM (sect) I( )SysOaemon/Admin PLMS (AN#) I ( ) Run time 11.1User Command/Subr Info Seas Other ŧ OBJECTIONS/COMMENTS:

Headings are: SUMMARY, REASONS, IMPLICATIONS, DETAILED PROPOSAL (optional)

**EUMMARYS** 

Install a new utility program "format\_blocks".

# **REASONS#**

Users have occasional need to perform special purpose text formatting for such results as producing label output or other multi-column text. Currently, several single purpose programs exist to fulfill these needs.

### IMPLICATIONS:

Single purpose programs may be eliminated. New applications making use of the generalized nature of format blocks may be developed.

# **DETAILED PROPOSAL:**

See attached user documentation.

format\_blocks

format\_blocks

Names: format\_blocks, fb

# EXPERIMENTAL LIBRARY --- TEMPORARY

The format\_blocks command provides a generalized ability to rearrange a text file into fixed size blocks. Control options allow specification of such parameters ast number of columns, width of blocks, length of blocks, and spacing between blocks. In addition, some intra-block editing (indentation, centering, use or non-use of null lines) is allowed.

format\_blocks does not provide the complex formatting capabilities affowed by programs such as runoff. In particular: there are no per-block controls, all controls apply to all blocks; there is no capability for changing block specifications during processing as all options are provided by command arguments, and there are no provisions for such items as headers Many of these functions may be accomplished, and footers. however, by using runoff to format input for format\_biocks or by using runoff to reprocess format\_biocks output.

### Usage

format\_blocks input\_file output\_file -control\_args-

where!

1. Input\_file is the pathname of the file containing text to be formatted.

2. output\_file is the pathname of the file into which formatted text is to be placed.

3. control\_args

may be taken from the following lists:

Internal Block Format Control Arguments

-width n

Specifies block width in print positions. Minimum width is 1 postion, maximum is 200 positions. Default width is 40 print positions.

## for•at \_b I ocks format\_blocks

--<br>------------

•length Q• •In <sup>Q</sup> Specifies block length in lines. Minimum length ls 1 line, maxlmu• ls 200 lines. Default length ls 8 lines.

 $-$ indent  $\mathbf{a}_2$   $-i$ nd  $\mathbf{a}$ Spec ifies that each line is to be indented  $p$  print positions within its block. Hinlmum indentation ls Q positions, maximum is minimum finderiation Default Indentation ls D print positions.

•center, •ce Specifies that lines are to be horizontally centered with the blocks. Note that the default is to indent 0 positions rather than to center.

Input Processing Control Arguments

•dell•ltar xx, •dm xx

Soeclfles that the string xx ls to be Interpreted as a break between blocks of Input. Any Input line beginning with the string XX will be treated as a break. Any other characters on the break line will be ignored. Minimum length of the break string is 1 character, maximum length is 200 characters. The default break string is "!!!".

-no\_edlt, -ned

Specifies that null input llnes are to be Included In the output. The default is to remove null lines from the input before formatting the output. See also "Notes" below, as this control argument also affects the vertical positioning of lines within a block.

·no\_dlscard, -ndcd

Specifies that an implicit break is to occur if a block has been filled but no break has been found. A new block will be begun with the implicit break and will be continued until the next break or<br>implicit break. The default is to discard any input lines encountered after a block has been fillied but before an explicit break has been found.

Block Layout Control Arguments

-columns  $\mathbf{p}_1$  -cols  $\mathbf{p}_1$ Specifies that blocks are to be formatted in  $p$ columns. The minimum number of columns is 1, the

### format\_blocks

format\_blocks

maximum is 200. The default number of columns is  $3 -$ 

-gutter n Specifies that n character positions are to be inserted between columns of output. The minimum gutter is 0 character positions, the maximum is 200. The default gutter is 1 character position.

-lines\_between n, -ibt n Specifies that n lines are to be inserted between blocks of output. The minimum number of lires is 0, the maximum is 200. The default number of lines is i.

Output Processing Control Arguments

-extend, -ext

Specifies that output should be appended to a previously existing output file. The default is to overwrite any previously existing file.

-header, -he

Specifies that a block outline (formatted by taking -width, -length, -columns, -gutter, and -ilnes between into account) should be outputted several times before actual processing begins. format\_biocks will output this block outline until a block is completed after 196 lines of output, thus resulting in about three pages of outlines. This feature is useful if the output is to be printed on special forms (such as label stock) as it allows the operator to properly allgn the forms before actual data is printed. The default is not to print a header.

Error and Status Printing Control Arguments

-brief, -bf

Specifies that non-fatal errors (see "Notes" below for descriptions of non-fatal errors) are not to be reported as they are encountered. The default Is to report each error as it is detected.

 $-*t*otals, -*t*†$ 

Specifies that a summary of processing (see "Notes" below) is to be printed after processing has completed. The default is to not print a summary.

 $3 -$ 

 $\mathcal{L} = \mathcal{L} \mathcal{L}$  .

------ -----· format \_b I ocks fortnat\_blocks .<br>The first side of the company does all not construct and some signs

### Noiss

1• Vertical Spacing of Llnes wlthln Blocks

Vertical spacing of fines within blocks is dependent on the •no\_edlt control argu•ent. If -no\_edlt has not been specified, tines will be centered vertically ln each block. If •no\_edlt has been specif led, tines wllt be placed in a block starting at the top of the block and unused llnes Mill be blanked out.

2. Error and Status Reporting

Four types of non-fatal error are detected ln the inputs

- a) Input line excedes maximum buffer size. format\_blocks allows buffer space enough for two characters in each output print position. This error occurs if an input line excedes the maximum buffer size.
- b) Input fine excedes block width. This error occurs if an input line contains more than (width - Indent) print positions.
- cl Input llne attempts to backspace past orint position 1.
- d) Input block excedes output block length. This error occurs if -no\_discard has not been specified and more than "length" lines are encountered before the next break line.

Each of the above errors ls non-fatal, but results ln some loss of data between Input and output.

In -brief mode, the above errors are not reported as they In -brief mode, the above errors are not reported as they<br>are encountered. Otherwise, the above errors are reported and the IIne number of the offending Input Tine is also reported.

lf -totals has been specif led, a report MJll be printed after processlng which •111 Include the nu•ber of Input lines processed, the nuaber of output blocks formatted, the total number of non-fatal errors encountered, and a break down of errors by the above types.

3. Confilcting Control Arguments

If conflicting control arguments (such as «center and -lndent) or multiple Instances of a single control argument are found in the command invocation, format\_biocks will

format\_blocks format\_blocks

report an error and abort processing.

4. Handling of Speclat Characters in the Input Flle

format\_blocks considers onlv three characters (new\_line, tab and backspace) as special. All other characters appearing In the input are assumed to take exactly one print position<br>and to not affect line spacing. Thus, it is the user's and to not affect line spacing. responsibllltv to assure that non-printing characters and characters which affect printing (new\_page, for instance) are not oresent in the Input.

# **Examples**

Assuming that a user had a file "labels.input" with the following contents•

Ms. Kathleen Johnson 234 Anystreet, Apartment 34 Boston, HA

02115

11!<br>Mr. Howard Johnson 23 Flavor St.<br>Phoenix, AZ Pit<br>Mr. John Smith Plymouth. MA **TITE**<br>The Editor Tlme Magazine Room 5078 s1 w. 34tti st. New York, NY

And that the user wanted to format the data appropriately for printing on label stock with the following characteristics: 2 labels across, 40 characters/label, 1 character between labels, 8 lines/label, and 1 line betMeen labels; and that a header was desired in order to allow the operator to properly align the label stock; the following command could be used to produce the desired outputs

format\_blocks labels.input labels.output -columns 2 -header

After execution of the above command, "labels.output" would be as appears on the next page.

EXPERIMENTAL LIBRARY 5 *07109176* TEMPORARY

format\_blocks

### format\_blocks

 $+ \ddot{\phantom{0}}$ 亭 亭  $\bullet$  $\bullet$  $\frac{1}{2}$ 

Ms. Kathleen Johnson 234 Anystreet, Apartment 34 Boston, MA 02115

Mr. Howard Johnson 23 Flavor St. Phoenix, AZ

Mr. John Smith Piymouth, MA

The Editor Time Magazine Room 5078 51 W. 34th St. New York, NY

As another example, assume that a user wanted to format a text file such that it would print two columns of text on a page. Assume further that the columns would be 38 characters wide, with 4 characters between columns and that each column would be 66 lines long. Also, assume that the text is to be generated from a runoff input file. To obtain the desired result, the user coulds 1) edit the original runoff file to add a ".1! 38" control line at the beginning; execute the following runoff command:

runoff text -segment -no\_pagination -indent 0

followed by the following format\_blocks commandt

format\_blocks text.runout text.output -no\_edlt -no\_discard -width 38 -length 62

-columns 2 -gutter 4 -lines\_between 9

# format\_blocks

\_, \_\_\_\_ \_

format\_blocks

The above sequence would result in output like that on the next page.

# EXPERIMENTAL LIBRARY 7 07/09176 TEMPORARY

format\_blccks

Introduction  $1 -$ 

This document is a semi-formal definition of the language supported by the Multics PL/I compiler. The document is intended to be used as a reference manual by programmers who need exact answers to detailed questions concerning the syntax and semantics of Multics PL/I. In keeping with that purpose, the document defines the language in an analytic rather than a synthetic manner; i.e. it explains the meaning of programs, but does not describe how to construct programs.

Additional information useful to the Multics PL/I programmer is found in the following documents:

> The "Multics PL/I User's Guide" provides an introduction to Multics PL/I, gives guidance on how to write a Multics PL/I and explains the program. relationship between Multics PL/I and the run-time environment supplied by the Multics system.

The "Multics Programmers" Manual" describes the Multics system and includes brief descriptions of and subroutine each command available on the system.

The "Subsystem Writer"s Guide" contains detailed descriptions of the representation of PL/I data, exact layout of a PL/I tha activation record (stack frame), the internal format of a PL/I area. the calling sequence generated for a PL/I call, etc. Most users should never require this information.

1.1 The Language

format\_blocks

1.2 The Method of Definition

The language is defined using a meta-language to define the synt prose to describe the sema Although this is a  $send$ definition, both the syntacti semantic descriptions are reas precise and complete.

Examplet

<based attribute>!!= based (<locator reference

When the prose refers to a attribute> or a <locator refer these terms appear exactly as th In the syntax rule. When a k appears in prose, it is erclos quotes to distinguish it fro text; for example, "based" "float".

Terms defined in prose are unde when defined and not under thereafter. Examples are provi aid understanding but are not in to be comprehensive or defin All examples are clearly set of the rest of the text as shown b example on this page. Within ex where empty space might be misle is denotes a blank.

# 1.2.1 The Meta-Language

The syntax of the PL/I langu defined by a set of syntax expressed in a formal notation d from Backus-Naur Form. Each rule describes a character-stri pattern of characters that const a syntactic construct of the language. The complete set of rules describes all syntact correct PL/I programs.

Example:

 $\sim$ 

EXPERIMENTAL LIBRARY

### format\_biocks

format\_blocks

The Multics PL/I language is a dialect of the proposed ANSI/ECHA Standard PL/I. Because the PL/I standard was not complete when this document was published, the exact differences between the two languages could not be defined. However, the languages are so similar that nearly all Multics PL/I programs are vaild programs in standard PL/I.

# <skip option>::= skip[(<expression>)]

In this example, <skic option> notation variable that represen character-string described by syntax expression on the right definition symbol ": := ". "skip notation constant that represen actual occurrence o f character-string "skip". **Kexpre** 

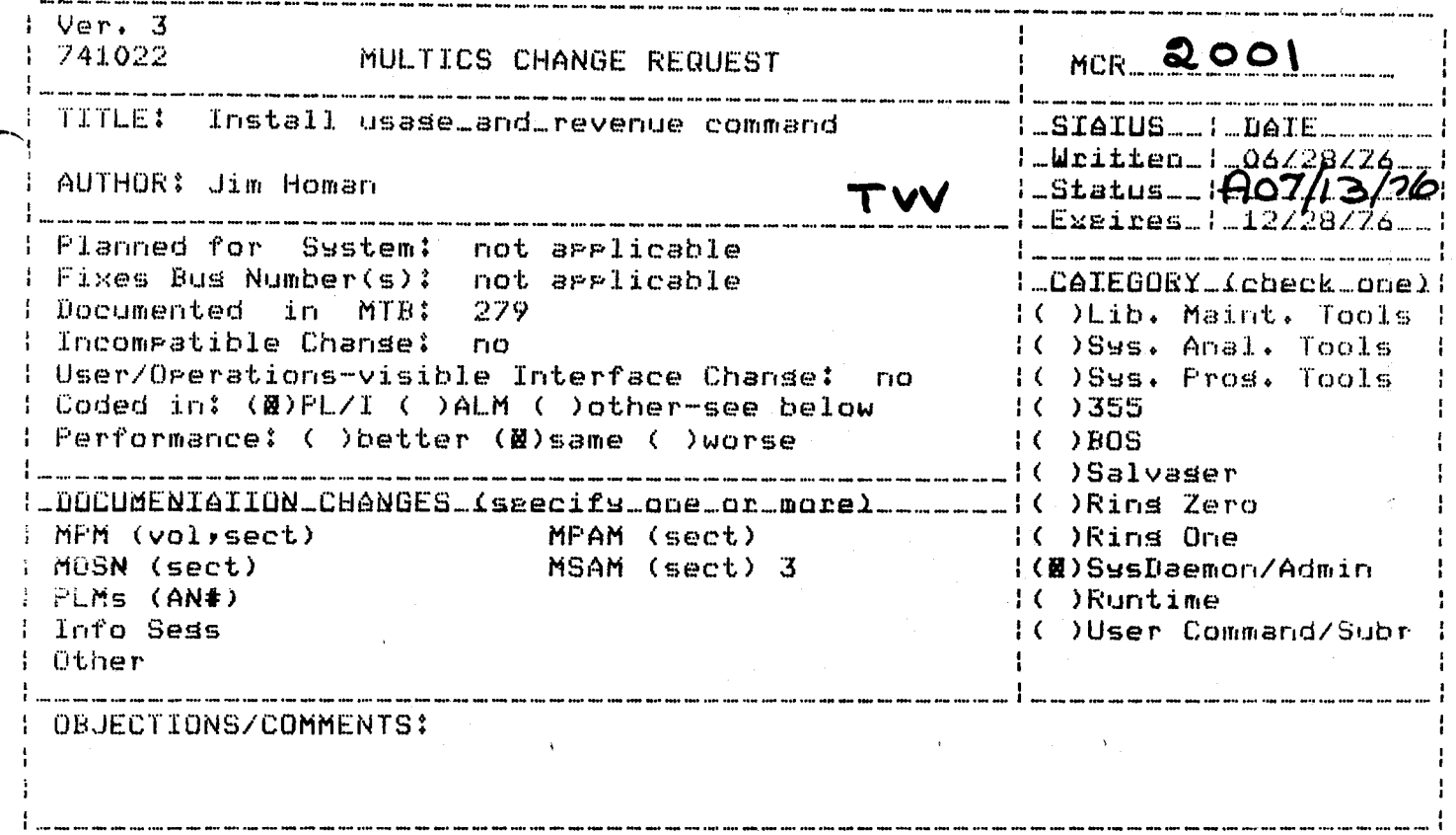

Headings are: SUMMARY, REASONS, IMPLICATIONS, DETAILED PROPOSAL (ortional)

## **SUMMARY**

Install the usase and revenue command as described in MTB-279, with the exception that the "Space on losical volumes" section has been deleted, primarily because it duplicates the function of the list vols command.

### **REASON**

Provide a tool for reporting on system usage and revenue.

# IMPLICATIONS None.

l usade\_and\_revenue l 1.<br>The context was a complete the context was a construction of the context was a context was a context was a con

name: usade\_and\_revenue

The usage and revenue command prints out a report of system usage and revenue broken down by sroups of users.

Usase

usase\_and\_revenue control data -data2-

- is the rathname of an ASCII file which defines the 1) control srours of users for the rerort.
- is the rathname of a cors of the system use\_totals  $2)$  data month-to-date statistical database.
- is the rathname of an earlier cory of the system  $3)$  data $2$ use\_totals month-to-date statistical database.

### Notes

. If both the data and data2 arsuments are siveny a daily report will be produced showing the incremental sustem usage between the time data2 was created and the time data was created. If only the data argument is given then a monthly report will be produced showing the month-to-date usage at the time data was created.

The control file may specity up to 9 shoups of users to be shown in the report. Each srowp consists of 1 or more of the usage bins in the use totals database. The groups will appear in the report in the same order in which they appear in the control file. Each line of the control file specifies one of the sroups (except that lines besinmins with a "\*" are isnored). The formet of the lines is:

Group title:users1,users2,...,usersp

Where

Group title is the title which will be used to identify the stour in the report. The maximum lensth is  $24$ .

are either usersa

> 1) the titles of the usase bins in use totals which are to be included in this srown. These are the titles specified in the control file for reset\_use\_totals. (Sec the MPM description of reset\_use\_totals.)

or

2) if userso is enclosed in quotes, then it specifies another group defined in the. control file and all the bins which so into that sroup will also so into this sroup.

# Example:

 $\sim$   $\sim$ 

If use\_totals has bins labelled "Staff", "Users" and "Other", the control file

Staff Use:Staff Non-Staff use: Users, Other Total:"Staff Use", "Non-Staff Use"

would result in a report with 3 sroups, one containing one bin's usage (Staff), one containing 2 bins' usages (UserstOther), and one containing 3 bins' usages (Staff+Users+Other).

A facility is provided to add notes or messages to the report. If a sesment named usase\_and\_revenue\_footnote exists in the caller's workins directors, its contents will be arinted at the end of the remort.

 $Ver. 3$ MCR 2002 741022 MULTICS CHANGE REQUEST ł. I. Reduce size of multiseqment area segs to I\_STATUS\_\_I\_DATE TITLE: ı 1\_Written\_1\_06/30/76 64K 1 Status 14 07/13/ AUTHOR: Gary C. Dixon 4  $J$ W $G$ 1 Expires 1 12230276 **MR 5.0** Planned for System: I\_CATEGORY\_(check\_one) | 1 Fixes Bug Number(s): unreported I Documented in MTB: (W) Lib. Maint. Tools | not applicable I Incompatible Change: no 1() Sys. Anal. Tools -1 # User/Operations-visible Interface Change: no I( ) Sys. Prog. Tools ( Coded in: (N) PL/I ( ) ALM ( ) other-see below  $1()355$ Performance: ( ) better (%) same ( ) worse  $\left| \right|$   $\left| \right|$   $\left| \right|$   $\left| \right|$   $\left| \right|$   $\left| \right|$ I()Salvager  $\mathbf{1}_{\infty}$ I DOCUMENTATION CHANGES (specify one or more) \_\_ **LIC)Ring Zero** I MPM (vol.sect) MPAM (sect) I( ) Ring One I MCSN (sect) MSAM (sect) I() SysDaemon/Admin  $\sqrt{P}$  PLMs  $(A N*)$ AN51, Tools I()Runtime **I** Info Seas I ( ) User Command/Subr 1 Other  $\mathbf{1}_{\text{max}}$ I OBJECTIONS/COMMENTS:

Headings are: SUMMARY, REASONS, IMPLICATIONS, DETAILED PROPOSAL (optional)

#### SUMMARY:

Initialize the area seqments in a multiseqment area (MSA) so that they fit in, and are limited to, a 64K seqment.

#### **REASON:**

MSAs are MSFs whose components are area segments. As with MSFS, an MSA begins as a single seqment area (SSA) which grows into an MSA when its This growing requires that an MSF directory be created. area overflows. and that the SSA be copied as the first component in the MSF directory. This growing process causes problems when the SSA is in the process directory, where quota limitations prevent making a copy of a 255K segment. Since it is desirable for the library tools to create MSAs in the process directory, the maximum SSA size must be limited. It seems reasonable to use 64K as the limit, since a larger value would cause more 256K AST entries to be used.

#### IMPLICATIONS:

It will be possible to grow an SSA created in the process directory: therefore, new library tools will work properly. System performance may improve slightly as contention for 256K ASTEs is reduced. Users of MSAs larger than 64K may notice a slight degradation of performance due to the extra signalling of area condition, and conversion of SSA to MSA.

 $Ver.3$  $\mathbf{I}$ MCR 2003 1 741022 MULTICS CHANGE REQUEST 1 TITLE: Install subroutine interface to TCT and  $1$  SIAIUS  $1$   $0$ AIE The Minimum 1 06/30/76 TCTR instructions AUTHOR: Gary C. Dixon **JwG** Expires\_1\_12/30/76 Planned for System! MR 5.0  $\mathbf{I}$ I Fixes Bug Number(s): not applicable I\_CAIEGCRY\_Jcheck\_gnel  $\mathbf{I}$ Documented In **MT31** not applicable 1( )Lib. Maint. Tools I Incompatible Change: I( )Sys. Anal. Tools  $n<sub>0</sub>$ I(Ø)Sys. Prog. Tools I User/Operations-visible Interface Changet yes I Coded in: ( )PL/I (B)ALM ( )other-see below  $1()$  355 I Performance! ( ) better (@) same ( ) worse 1()805 I( )Salvager DOCUMENTATION CHANGES (specify one or more) 1( )Ring Zero  $\mathbf{I}$ I MPM (vol, sect) MPAM (sect) I( )Ring One I ( ) SysDaemon/Admin I MOSN (sect) MSAM (sect)  $!$  PLMs  $(AN*)$  $ANS1, tools$ I( )Runtime I Info Segs 11 ) User Command/Subr Other 1 т. **OBJECTIONS/COMMENTS:** ł. Improve documentation to really explain how to make up the table.

Headings are: SUMMARY, REASONS, IMPLICATIONS, DETAILED PROPOSAL (optional)

**SUMMARY!** Install the tct\_ subroutine.

## **REASONS:**

The PL/I search and verify built-in functions have several deficiencies which make certain operations impossible to perform. The BIFs use a TCT translate table which contains only 128 characters, corresponding to the ASCII character set. Therefore, the results of searching or verifying a character string containing nonascil characters is nongeterminate. This deficiency makes it impossible to verify that a character string contains only ASCII characters.

The search and verify BIFs simulate the operation of of the TCT and TOTR instructions when the list of search or verify characters is not constant. For centain applications in which a search or verity is repeatedly performed with the same, nonconstant search characters, the Increased cost of this simulation may be unacceptable.

Finally, the search and verify BIFs simulate the TCTR Instruction (reverse searches) by operating on a reversed copy of the searched string which is created in the user's stack. If the searched string is large, this strategy can result in excessing paging, stack overflows, and it make be totally impossible (eg, searching an entire 255K segment).

The tct\_ subroutine solves all of these problems by using a full, 512 chanacter translate table with the TCT or TCTR Instructions.

# IMPLICATIONS&

Programs which must perform the functions described above, such as the library maintenance tools, will be able to oerform them efflclentlv.

# Page 2 of 2

tct\_ tct

## Name: tot

This subroutine uses the EIS translate character and test ..XCT) instruction to perform the function of the PL/I search and verify built-in functions with a user-provided translation table. Unlike the PL/I built-ins, it allows (requires) translation tables with entries for characters outside the ASCII chracter set. Thus, it can be used to search for non-ASCII characters in a string.

In addition. the PL/I built-ins simulate the search and verify functions when the list of search characters is not a constant, rather than tuilding a translate table at run time. The simulation is performed by indexing into the list of search (or verify) characters for each character in the strinq until (or while) a match is found. It is performed on a reversed copy of the strinq created in the stack when the reverse built-in is used in combination with search or verifv. Por some applications in which a repeated search or verify is performed with the same, nocconstant list of search characters, it may be more efficient for the proqram to construct its ovn translate table and call tct\_. Even when the list of search. characters is chanqing, if the searched strinq is lonq and must be searched manv times, or if it is lonq and a reverse search or verify is required, it may l;e more efficient to use tbe entry points below which perform a search or verify operation by: constractinq a run time translate table; usinq the TCT instruction.

Calls to tct\_ normally search a strinq from left to riqht, returninq a character index from the beqinninq of the strinq to identify the character found by the search. In order to be able to search from right to left, each type of tct\_ call has a correspondinq entry point (with "reverse" in its entry point name) that .performs the seach function from right to left, returning a character index from the end of the string.

### Intries: tct\_, tct\_\$reverse

These two entry point take a searched strinq and a translaticn table as arquments. and return the index of the character in the strinq found by the search. See "Translate Table Fermat" below for a description of how to construct a tcanslation table.

----

tct ----

# Prasu

declare tct\_ entry (char $(*)$ , char $(512)$ ) returns (fixed bin $(21)$ ):

index =  $\text{tct}$  (string, table);

w be re:

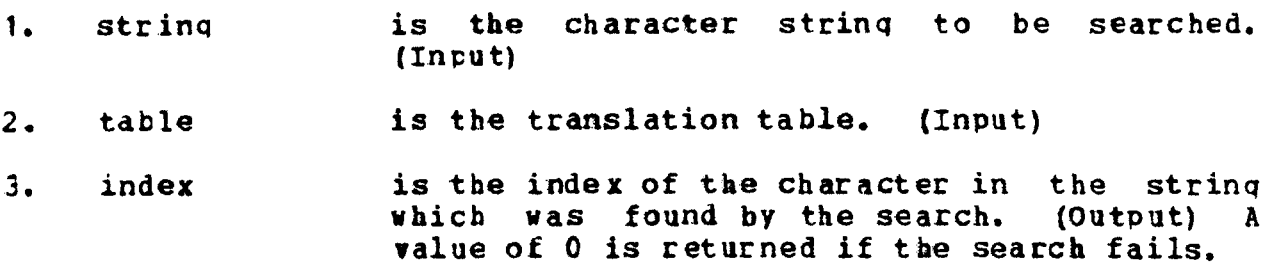

Entries: tct\_\$translate, tct\_\$reverse\_translate

These entry points operate like tct\_ and tct\_\$ reverse, but These entry points operate like tct\_ and tct\_\$reverse, but also return the value in the translate table which corresponds to the character which was found in the searched string.

### Usage

declare tct\_\$translate entry (char $(*)$ , char $(512)$ , fixed bin $(21)$ ) returns  $(char (1))$ ;

table\_value = tct\_Stranslate {strinq, table, index);

where:

- 1. string is as above.
- 2. table is as above.
- 3. index is as above.
- 4. table value is the character in the translation table entry which corresponds to the character found in the searched strinq. (Output)

ala wasan so

tct  $\overline{a}$  -----

### futtigs: tct\_\$search, tct\_\$reverse\_search

These two entry points perform the function of the PL/I search and reverse built-in functions shown below.

index = search (string, search list);

 $index = search (reverse (string), search_list);$ 

They perform this function by constructing a translate table from the search\_list, and using the TCT or TCTR instruction to search the string with this table.

### Usage

declare tct\_\$search entry (char $(*)$ , char $(*)$ ) returns  $(fixed bin(21))$ ;

 $index = tot$  search (string, search list);

where:

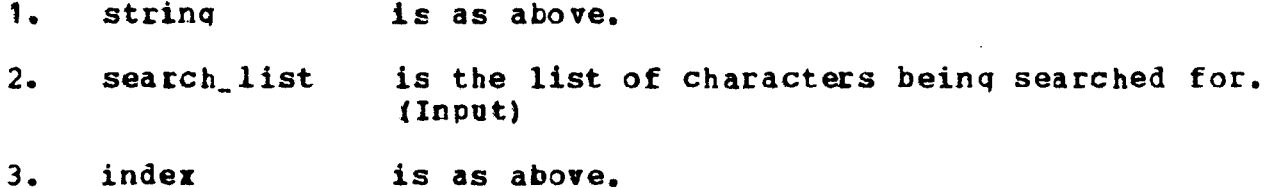

Entries: tct\_\$verify, tct\_\$reverse\_verify

These two entry points perform the function of the PL/I verify and reverse built-in functions shown below.

index = verify (string, verify\_list);  $index = verify (reverse (string), verify\_list);$ 

They perform this function by constructing a translate table from the verify\_list, and using the TCT or TCTR instruction to search the string with this table.

 $06/30/76$ **AN51** 

 $\overline{\mathbf{3}}$ 

----

tct

tct.

 $\frac{1}{2}$ 

# **Usage**

declare  $tct$ \_\$verify entry (char(\*), char(\*)) returns (fixed  $\text{tin}(21)$ ) ;

index = tct\_Sverifv (strinq. verifv\_list);

where:

- 1. strinq is as aboye.
- $2.$ verifv\_list is the list of characters to be verified as the contents of the strinq. (Input)

 $\mathcal{A} \subset \mathcal{A}$  .

. . -· index is as above.

# Iranslate Table Pormat

A ttanslate table is a fixed lenqth character strinq of 512 characters. one character for each of the possible 9-bit tyte values. The table entry corresponding to a particular byte value is located by treatinq the 9-bit byte as a fixed binary(9) number. then by usinq this number as an offset (as opposed to a character index) into the table.

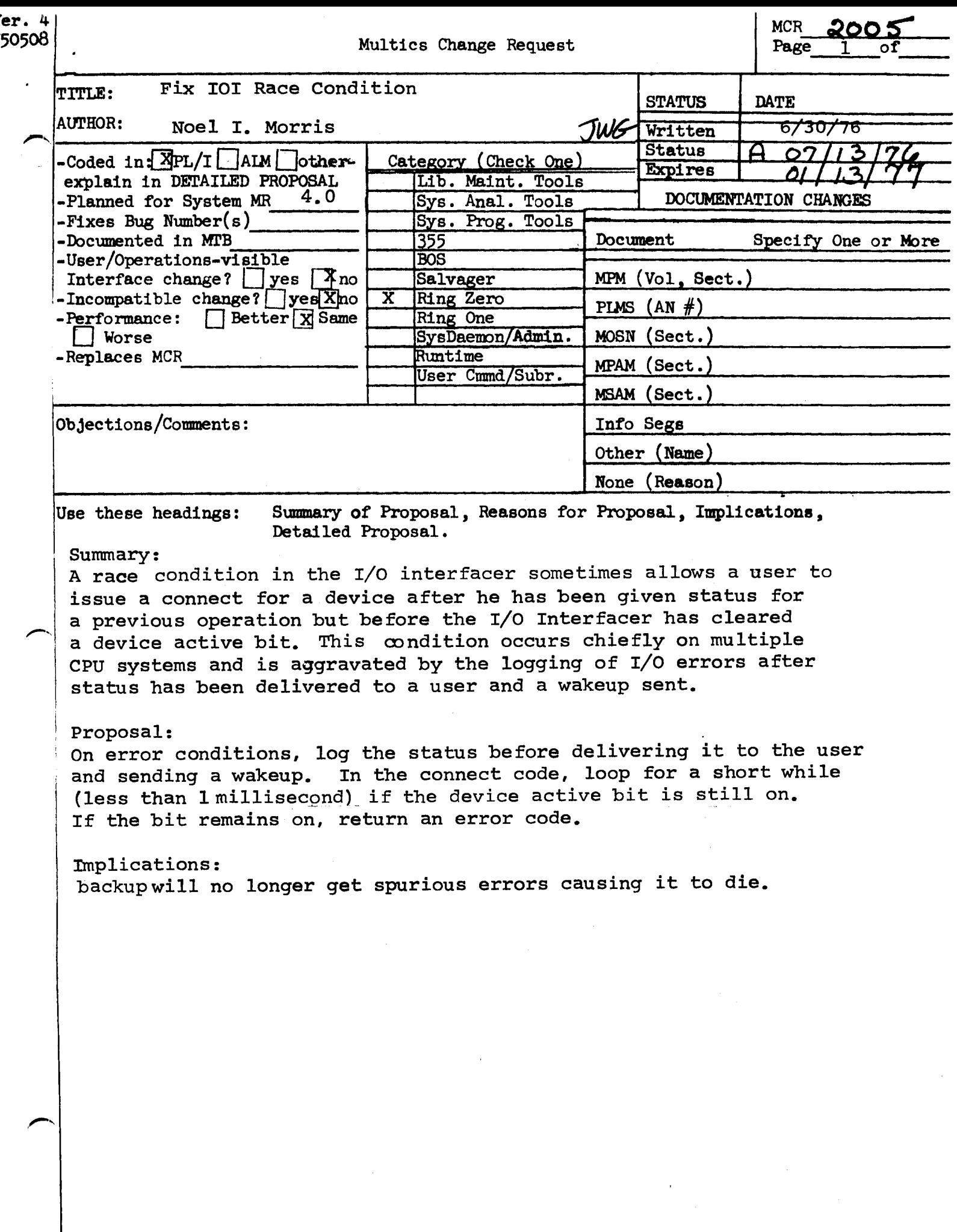

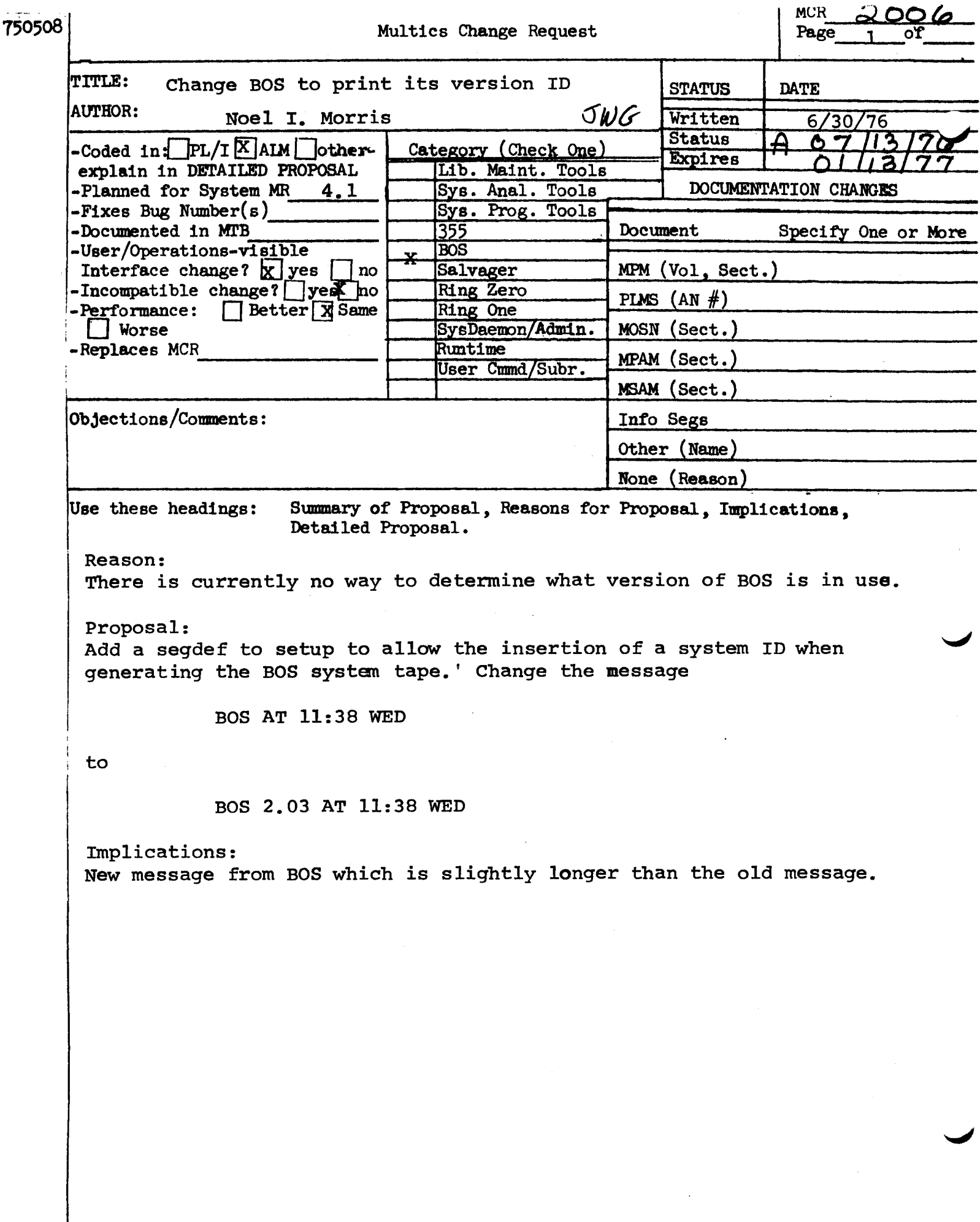

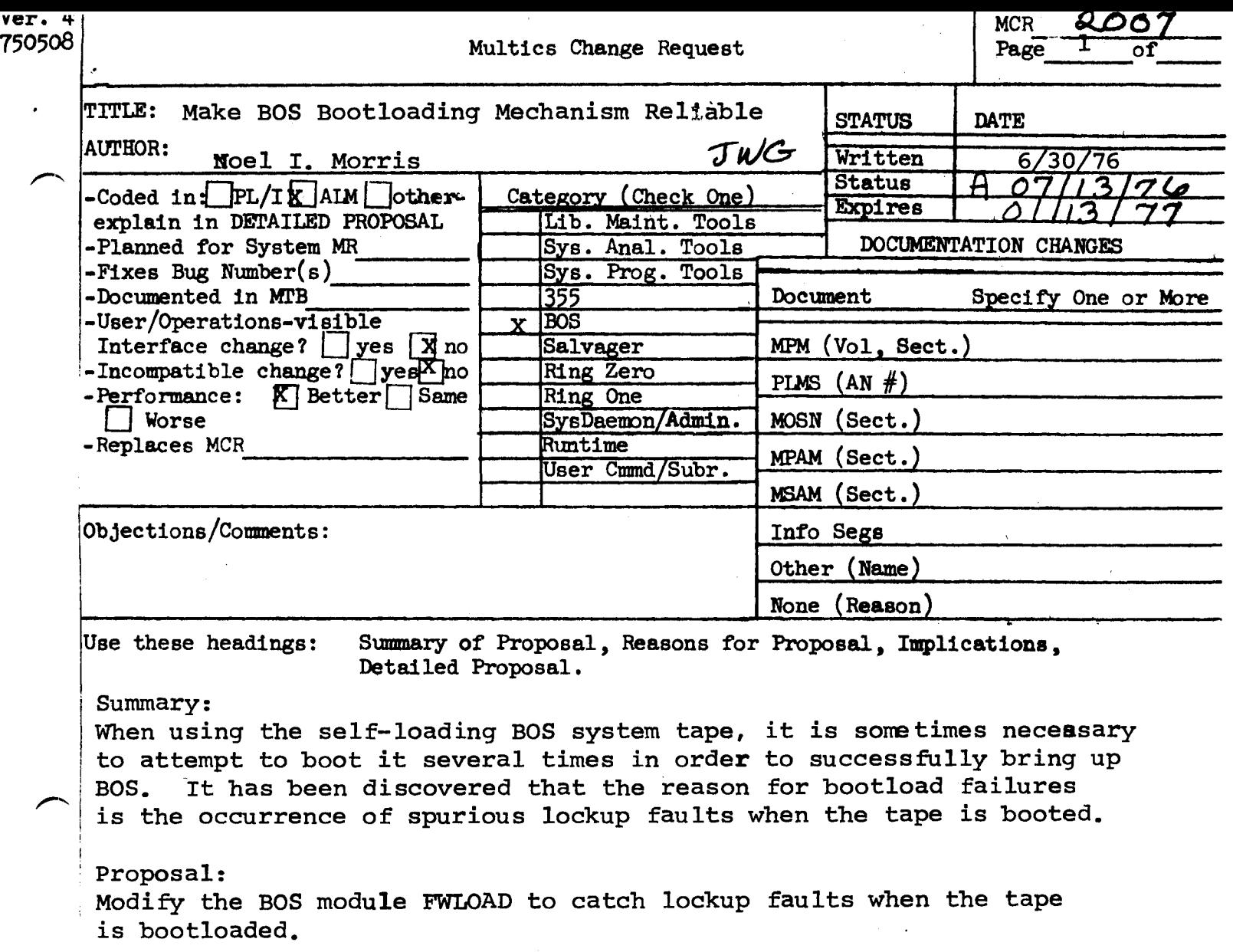

Implications:

The self-loading BOS tape will boot successfully every time.

 $\mathcal{L}$ 

 $\ddot{\phantom{a}}$ 

 $\sim$ 

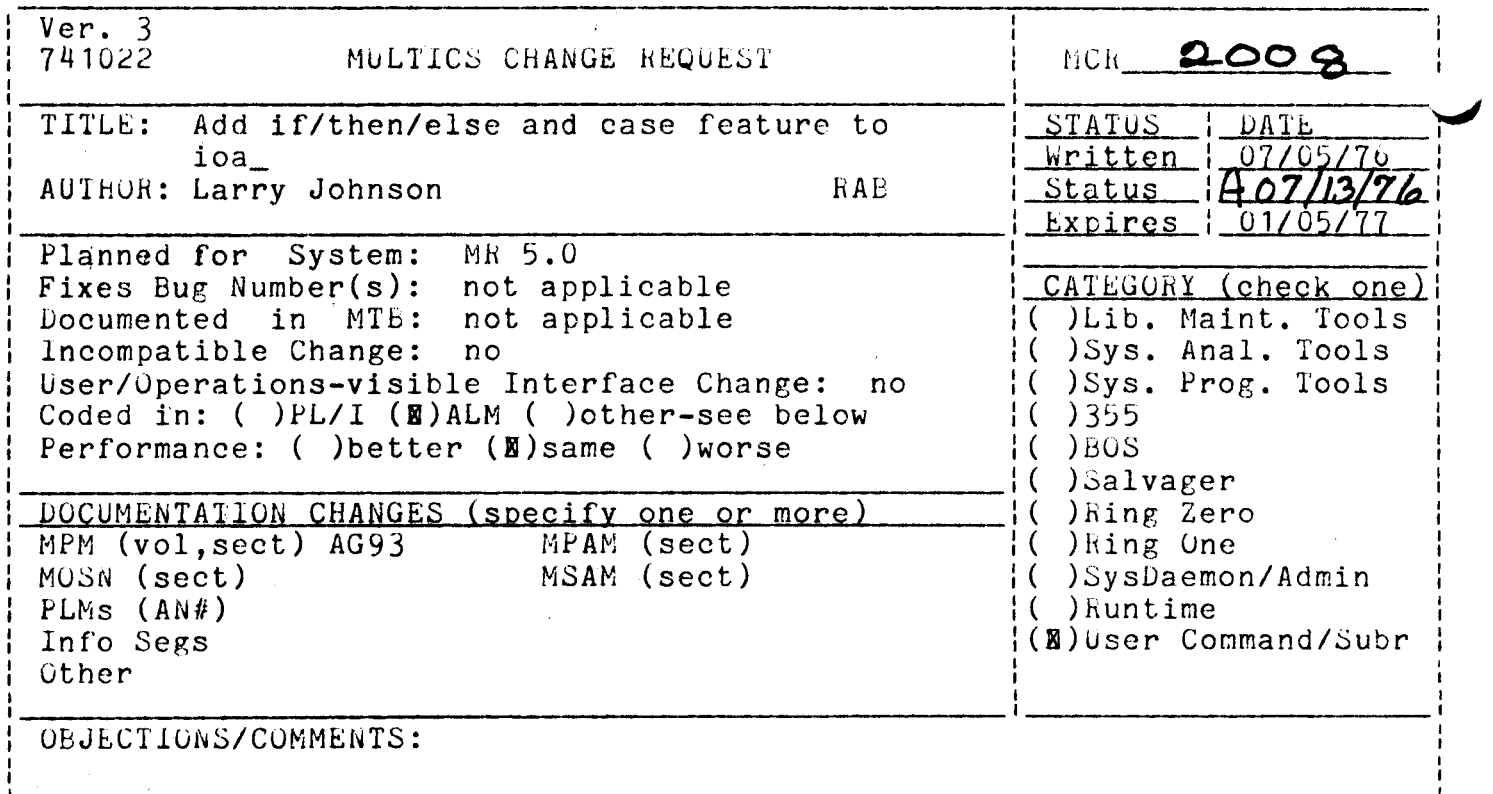

Headings are: SUMMARY, REASONS, IMPLICATIONS, DETAILED PROPOSAL (optional)

Summary

to ioa\_ (formline\_) to implement if/then/else and Add featues case constructs.

# Reasons

Provides useful features to ioa\_ (see Examples.)

# Deatailed Proposal

Draft MPM documentation on next page.

## Uraft ioa Documentation

- $\hat{ }$ starts an if/then/else or case selection group. A "[ takes a fixed binary or a bit string argument, and must have a matching. I to limit its scope. The text between the "[ and the "] may be divided into clauses delimited by ;. If "[ is given a fixed binary argument of n, the nth clause between the [ and the ] is expanded; all other<br>clauses are ignored. If there is no nth clause (n too large, or <1), all the text between the "[ and the "] is ignored. If the argument to I is a non-zero bit string, the first clause is expanded (equivalent) to a fixed bin argument of 1, or "then"). If the argument to "I is an all-zero bit string, the second clause is expanded (the "else" case).  $\hat{I}$  controls may be nested up to 4 deep. Wull clauses are permitted.
- $\mathbb{C}^{\infty}$ limits the scope of a "[. See "[ above.
- used a clause delimiter between "[ and "]. See "L above. ົ;  $n:$ is equivalent to  $n$  repetitions of  $\hat{}$ ;.

### Examples

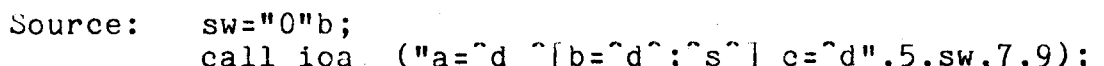

- Result:  $a = 5$   $c = 9$
- $sw = "1"b;$  /\* Using same ioa\_ call \*/ Source:
	- $a=5 b=7 c=9$ Result:
		- $dir="")$ "; ename="foo"; Source: call ioa\_ ("Error in segment  $\hat{a}$  [>"]  $\hat{a}$ ",<br>dir, (dir = ">"), ename);
	- hesult: Error in segment  $\geq$  foo
	- dir=">foo"; ename="bar";  $\overline{ }$  /\* Using same ioa\_ call \*/ Source:
	- Result: Error in segment >foo>bar
	- option=2; /\* Assume following call is on one line \*/ Source: call ioa\_ ("Insurance option selected: "[no fault";bodily injury";property damage"]",  $option);$
	- Insurance option selected: bodily injury hesult:

Ver. 3  $2009$ **MCR** 741022 MULTICS CHANGE REQUEST Uporaded version of expand\_path\_. TITLE: STATUS DATE Mritten 1 06/29/76 AUTHUR: Bernard Greenberg  $Status$   $AD7/13/7G$ JwG Expires | 12/29/ Planned for System: **MR 5.0** Fixes Bug Number(s): not applicable CATEGORY (check one) ; not applicable I( )Lib. Maint. Tools Documented in MTB: Incompatible Change: no IC )Sys. Anal. Tools User/Operations-visible Interface Change: no IC ) Sys. Prog. Tools Coded in: (E)PL/I ( )ALM ( )other-see below  $( ) 355$ Performance: ( )better (X) same ( ) worse  $\sqrt{10}$  BOS :( )Salvager : DOCUMENTATION CHANGES (specify one or more) IC DRing Zero MPM (vol, sect) subrs MPAM (sect) IC DRing One MOSN (sect) MSAM (sect) I( )SysDaemon/Admin  $PLMs (AN#)$ :()Runtime Info Seas (X)User Command/Subr Other : OBJECTIONS/COMMENTS: Warning to users is needed that this change is coming in case they replace expand path SUMMARY, REASONS, IMPLICATIONS, DETAILED PROPOSAL (optional) Headings are: SUMMARY: Replace expand\_path\_ with a functionally equivalent module with a reasonable calling sequence. REASONS: expand\_path\_ is one of the most popular interfaces in the system. and one of the first interfaces seen by one writing programs for Multics. calling sequence of this module involves passing pointers to aligned The strings: this is rooted in the inadequacies of EPL. Furthermore, the necessity of having aligned strings prohibits them from being passed legally by reference to the storage system interfaces. Furthermore, no checks can be made that pointers so given point strings of any given length; stack clobbering can occur by passing to l nointers to strings shorter than 168 and 32. Many "other" languages on Multics (e.g., LISP) cannot support passing character strings via pointers: the Multics standard is to pass character strings as such. The current expand\_path\_ interface is abomination and should be relegated to  $an$ obsolete status. IMPLICATIONS: Clearer user interface. SWG documentation of old interface. expand\_path\_ supports a special function when the entry-string pointer is passed as null: a new interface (see below) must be provided for this function.

DETAILED PROPOSAL: Implement expand\_oathname\_ and absolute\_pathname\_ as below. Thanks to Bob Frankston for inventing and implementing this interface.

Name: expand\_pathname\_

This subroutine is used to convert a relative or absolute pathname into a directory name and entry name.

 $Usage$  dcl expand\_pathname\_ entry (char(\*), char(\*), char(\*), fixed bin</u> (35));

call expand\_pathname\_ (relpath, dir, ent, code);

where

 $\overline{\phantom{0}}$ 

relpath is a relative or absolute pathname to be expanded (Input).

- dir is the directory portion of the relative or absolute pathname<br>qiven (Output).
- ent is the entry name derived from the relative or absolute oathname given (Output).
- code is a status code telling whether or not the pathname was<br>successfully expanded. If 0, the pathname was successfully successfully expanded. If O, the oathname was successfully<br>expanded. Other possible values for code are expanded. Other possible values for code are<br>error\_table\_\$lesserr, error\_table\_sentlong as befits the<br>error\_table\_\$pathlong, error\_table\_\$entlong as befits the semantics of these errors (Output).

Name: absolute\_pathname\_

This entry. point is used to convert a relative or absolute pathname into an absolute pathname.

 $\frac{U \cdot \text{G}}{V}$  declare absolute\_pathname\_ entry (char(\*), char(\*), fixed bin (35));

call absolute\_pathname\_ (relpath, abspath, code);

where

 $\sqrt{ }$ 

- rel path is the relative or absolute pathname to be expanded (Input).
- abs path is the absolute pathname derived from relpath (Output).
- code is a status code telling of the relative success of the is a status code telling of the relative success of the<br>expansion. If O, the expansion was successful. If not, it is one of error\_table\_Slesserr or error\_table\_\$pathlong as befits the semantics of these errors. (Output).

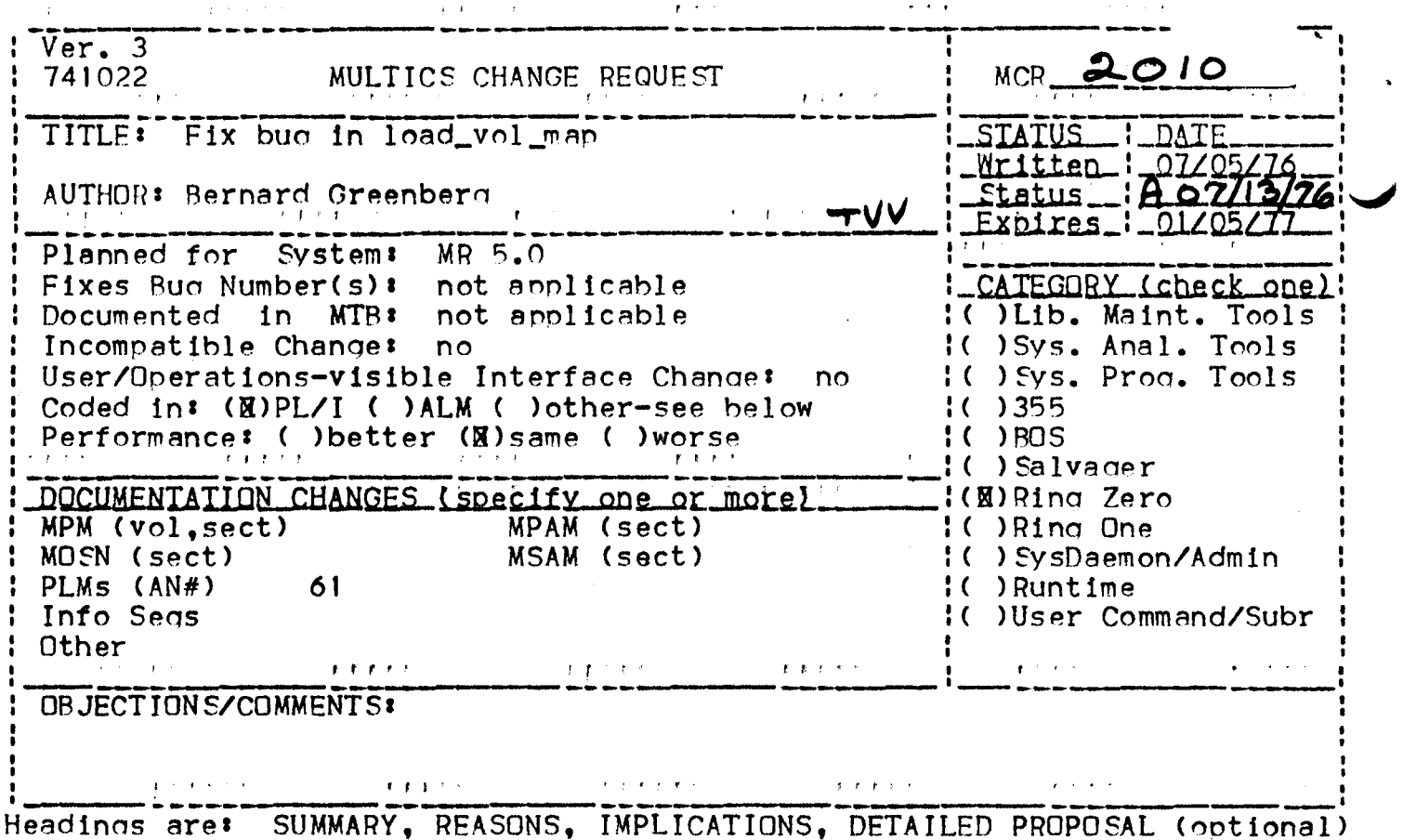

SUMMARY: pvte.vtoc\_size is set incorrectly by load\_vol\_map. pvte.n\_vtoce, a potentially more useful field, is not set at all. Set these quantities correctly.

REASONS: Total vtoces are misaccounted by the outer ring because of this, and phcs\_\$get\_vtoce fails for the last record of VTOC.

IMPLICATIONS: n/a.

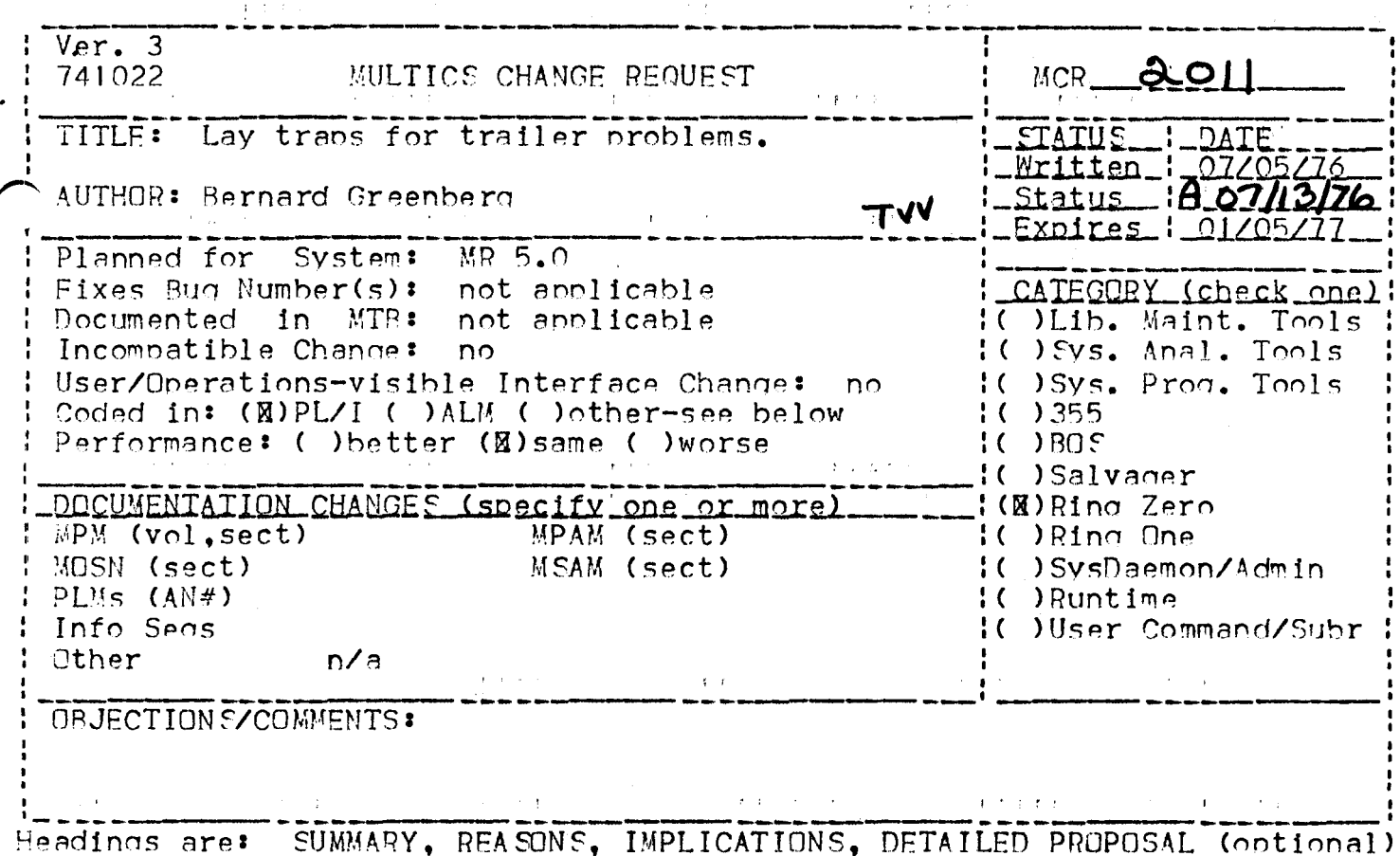

SUMMARY: Several crashes have occured at MIT indicating possible mismanacement of the system trailer secment. The ohenomenon is not moderstood at all. Set two debuoging aids to help locate this problem sould it manifest itself again.

REASONS: 1) At least twice, the end of the trailer free list has been hit, but in fact, a large number of free trailers existed. 2) At least twice, an SDW has been found in the Descriptor Segment of a process being destroyed, with no trailer to account for it. Although not much down time has been accrued due to these problems, they seem to be symptomatic of some malaise in section control.

DETAILED PROPOSAL: 1) Have seq\_fault crash when it attempts to use the last trailer on the free list. Since it would have crashed one trailer<br>later anyway, this is not a major limitation. 2) Leave the "dir\_seq" abs\_sed covering the KST of a defunct process, so that when a missing-trailer crash occurs, we can at least hope to ascertain some facts about the identity of the quilty secment.

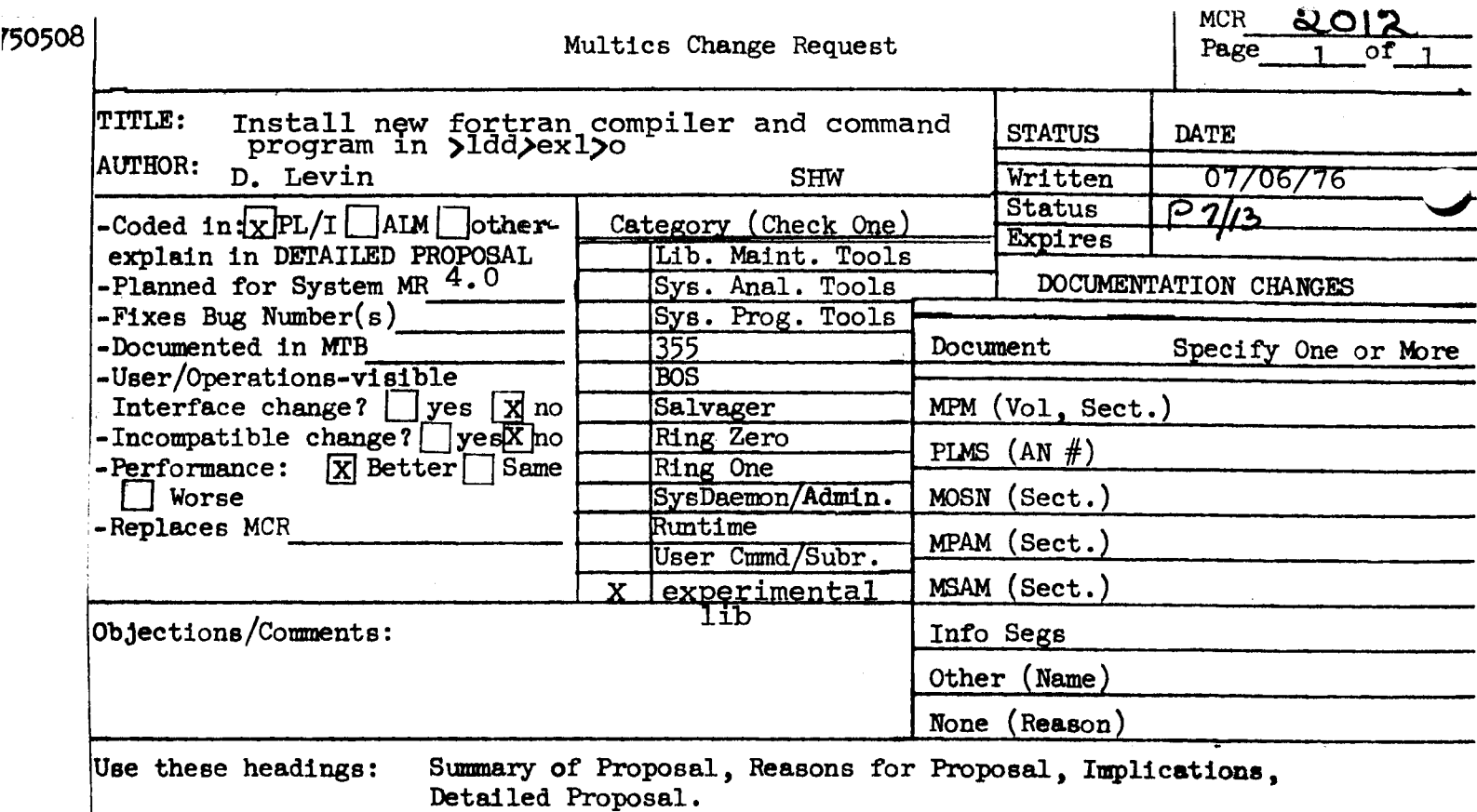

# SUMMARY:

Install two segments in >ldd >exl >o, new fortran and bound fort. The second already is available in yunb, at a user's request. This series of installations would allow users to have access to a more upto-date version of the compiler as well as provide greater exposure for this new compiler. The segment new fortran is not expected in punb before MR5.0.

# REASONS:

Greater exposure for the new compiler.

IMPLICATIONS:

Users can begin to use this much improved compiler before MR5.0

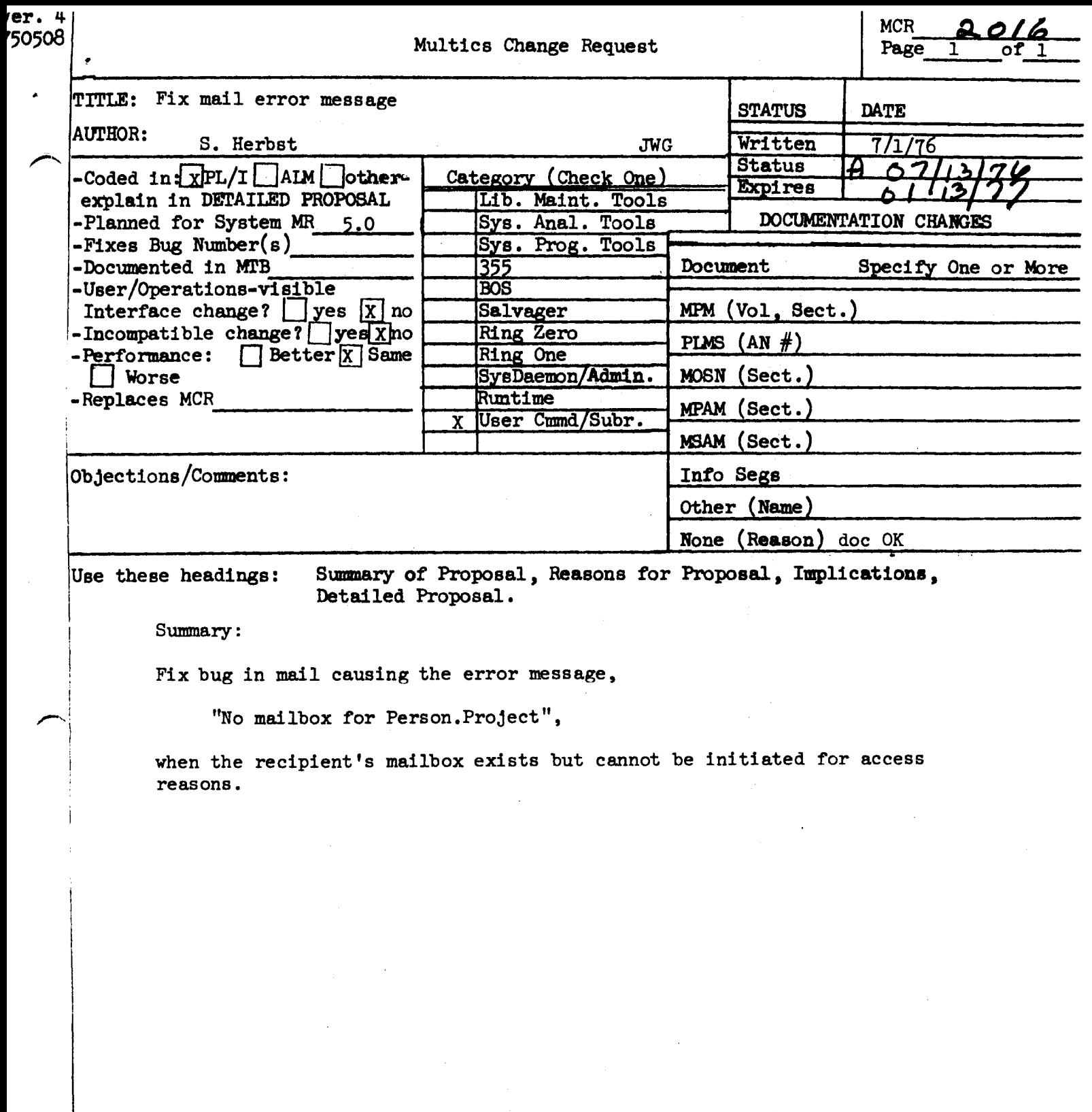

 $\label{eq:2.1} \frac{1}{\sqrt{2}}\int_{\mathbb{R}^3}\frac{1}{\sqrt{2}}\left(\frac{1}{\sqrt{2}}\right)^2\frac{1}{\sqrt{2}}\left(\frac{1}{\sqrt{2}}\right)^2\frac{1}{\sqrt{2}}\left(\frac{1}{\sqrt{2}}\right)^2\frac{1}{\sqrt{2}}\left(\frac{1}{\sqrt{2}}\right)^2\frac{1}{\sqrt{2}}\left(\frac{1}{\sqrt{2}}\right)^2\frac{1}{\sqrt{2}}\frac{1}{\sqrt{2}}\frac{1}{\sqrt{2}}\frac{1}{\sqrt{2}}\frac{1}{\sqrt{2}}\frac{1}{\sqrt{2}}$ 

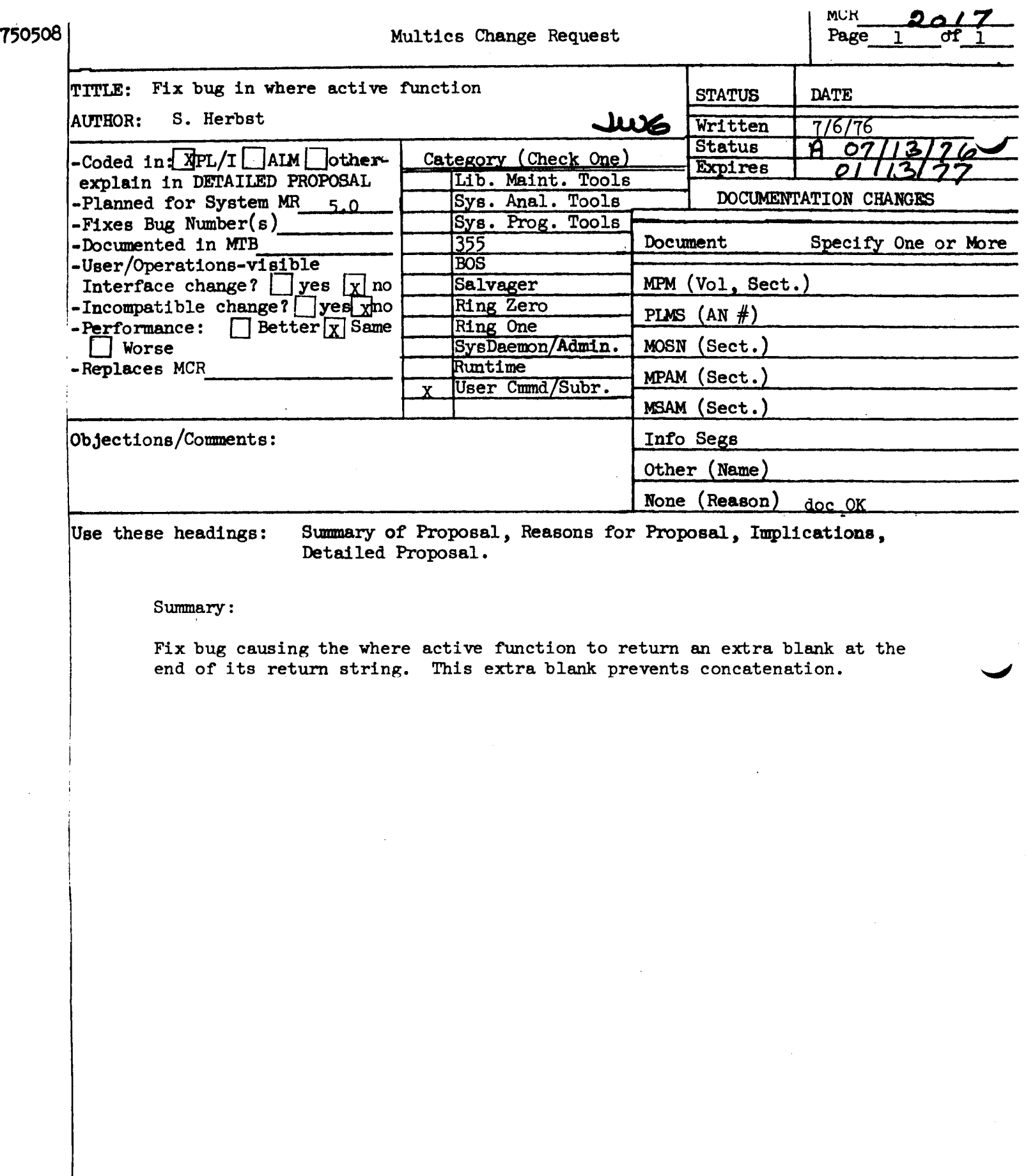

 $\sim$ 

\_\_\_\_\_\_\_\_

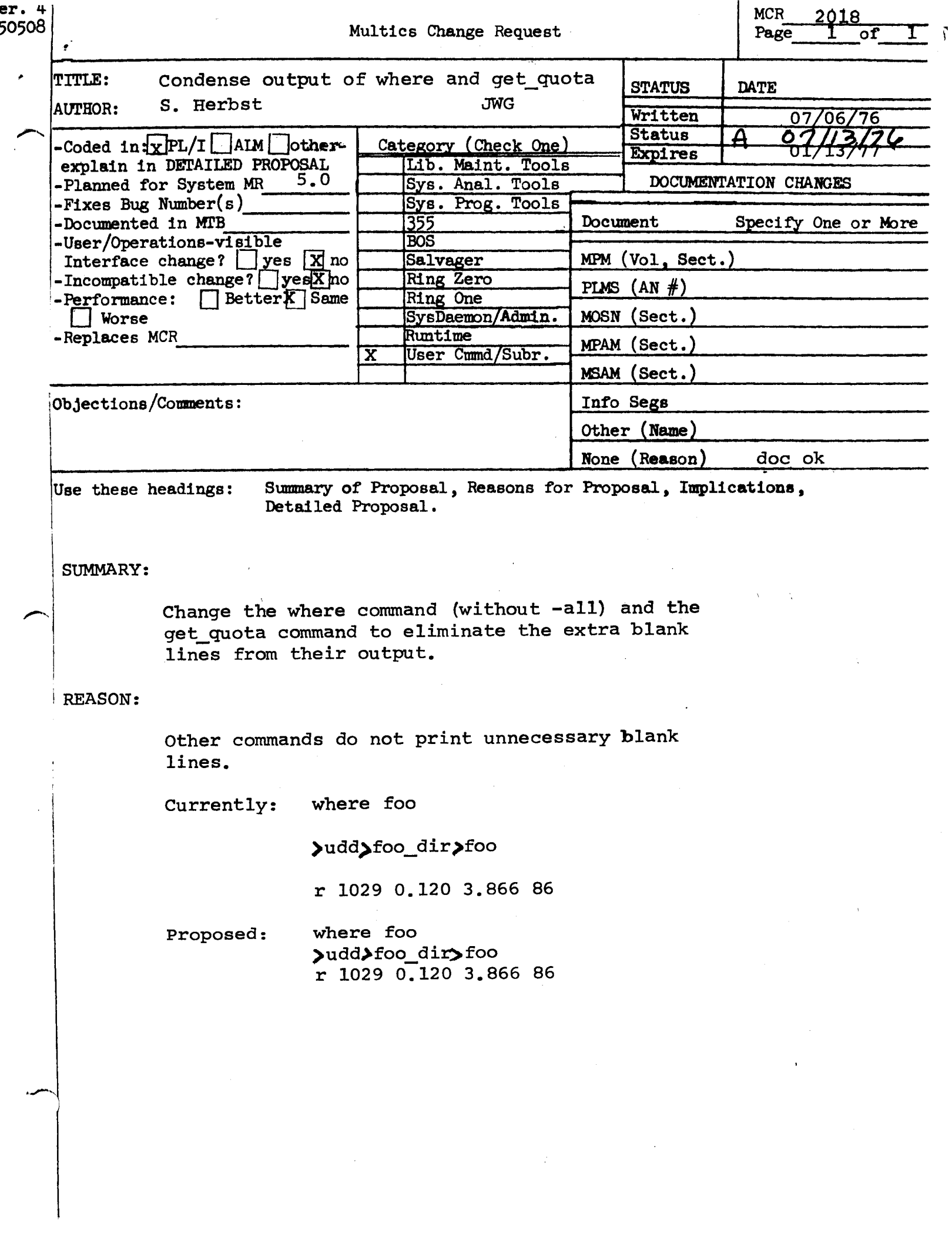

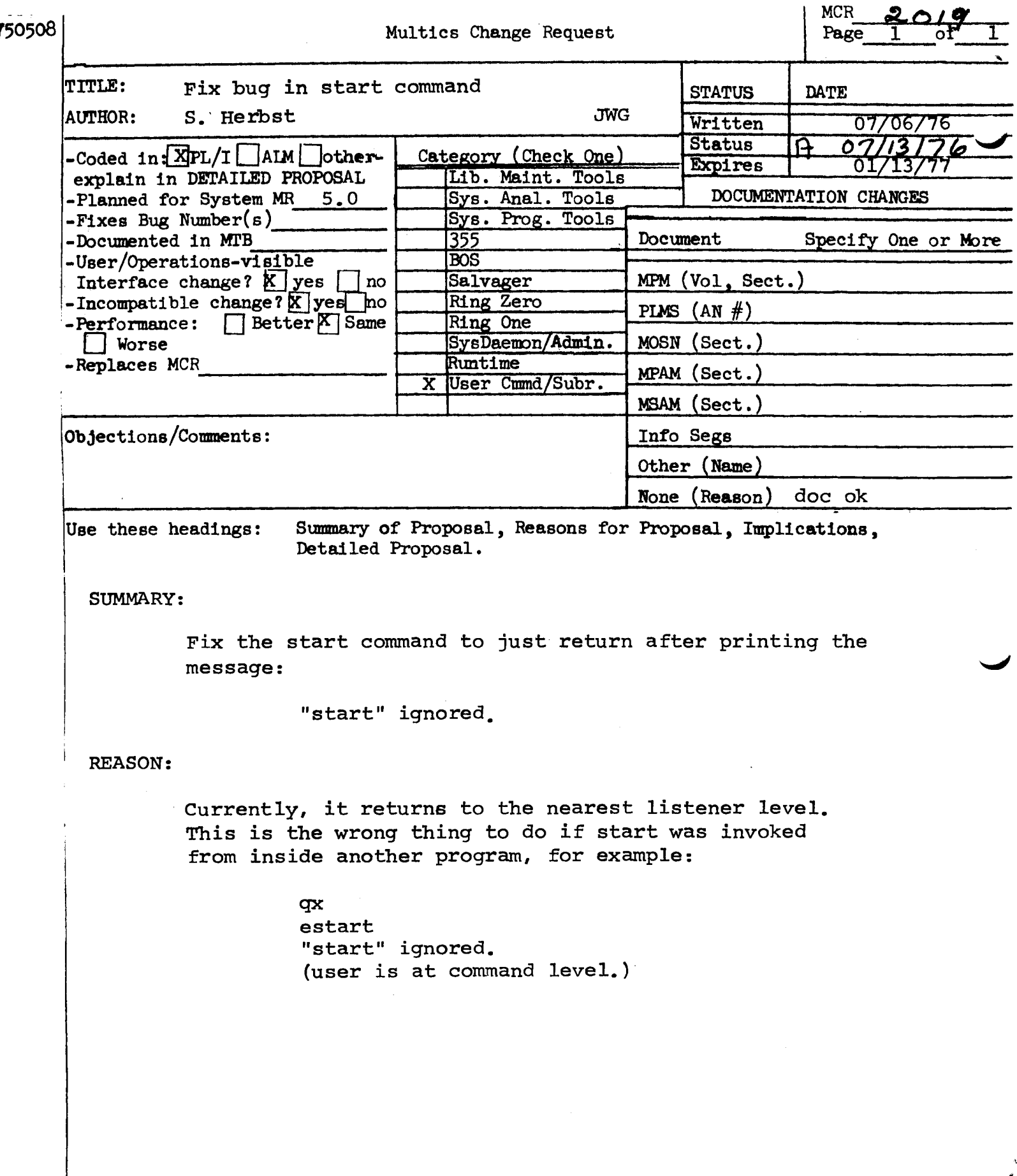

 $\hat{\boldsymbol{\beta}}$ 

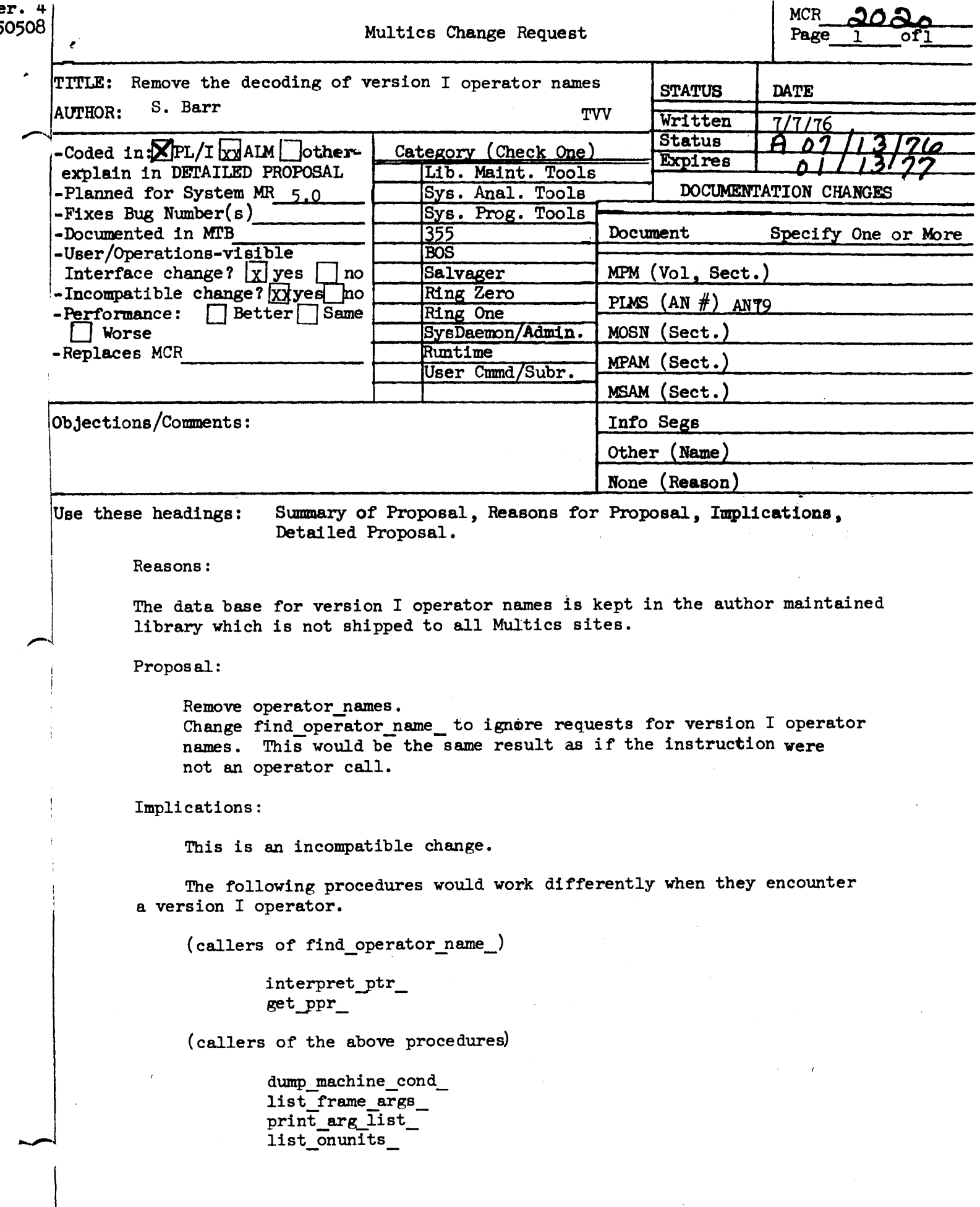

# , .: STEM PROGRAMMERS' SUPPLEMENT

find\_operator\_name

..

..

Internal Interface Administrative/User Ring 10/lg/73 System: 20.9

f ind\_operator\_name\_

This procedure is given a text reference to one of the PL/I<br>opender segments and returns the name of the operator relined. Entry operators as well as ordinary operators are handled.

 $\epsilon$ clare find\_operator\_name\_ entry (char(\*) aligned, ptr, char(32) aligned);

**a.ll** find\_operator\_name\_ (op\_seg\_nar1e, callp, op\_name);

**cp.s**eg\_name is the name of the operator segment being<br>referenced (either spll\_operators or referenced (either pll\_operators or<br>pll\_operators). (Input)

callp Is a pointer to an instruction referencing the<br>operator segment specified by op\_seg\_name. segment specified by op\_seg\_name. (Input)

a\_name

 $\frac{1}{2}$ 

 $\sim 10^{11}$ 

is the name of the operator being referenced. (Output)

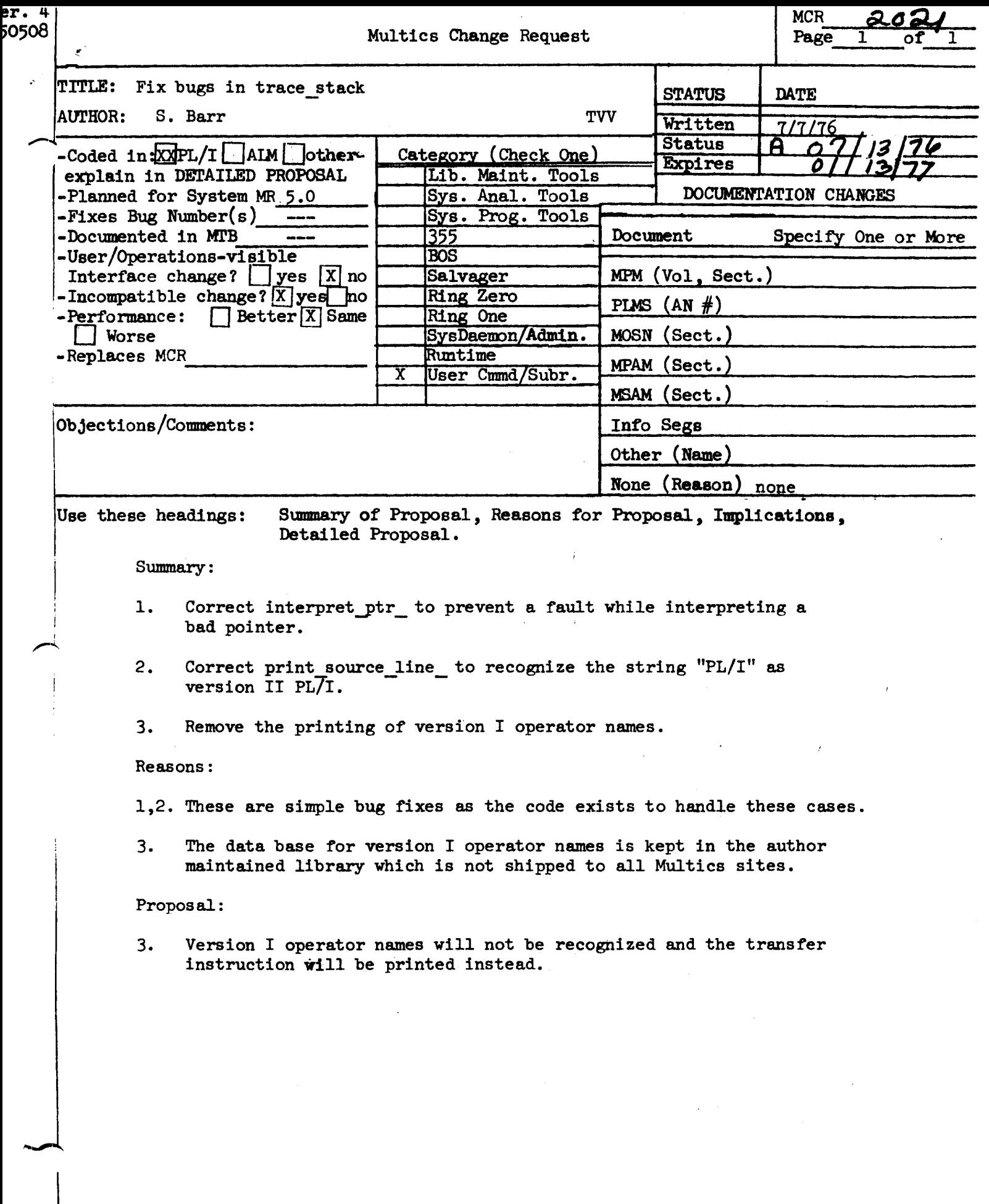